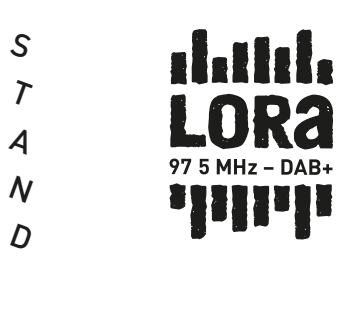

- R A
- $\overline{I}$  $\mathcal{L}_{\mathcal{L}}$
- 2
- 0
- 2
- 3

# SENDE-HANDBUCH LORA

## INHALT

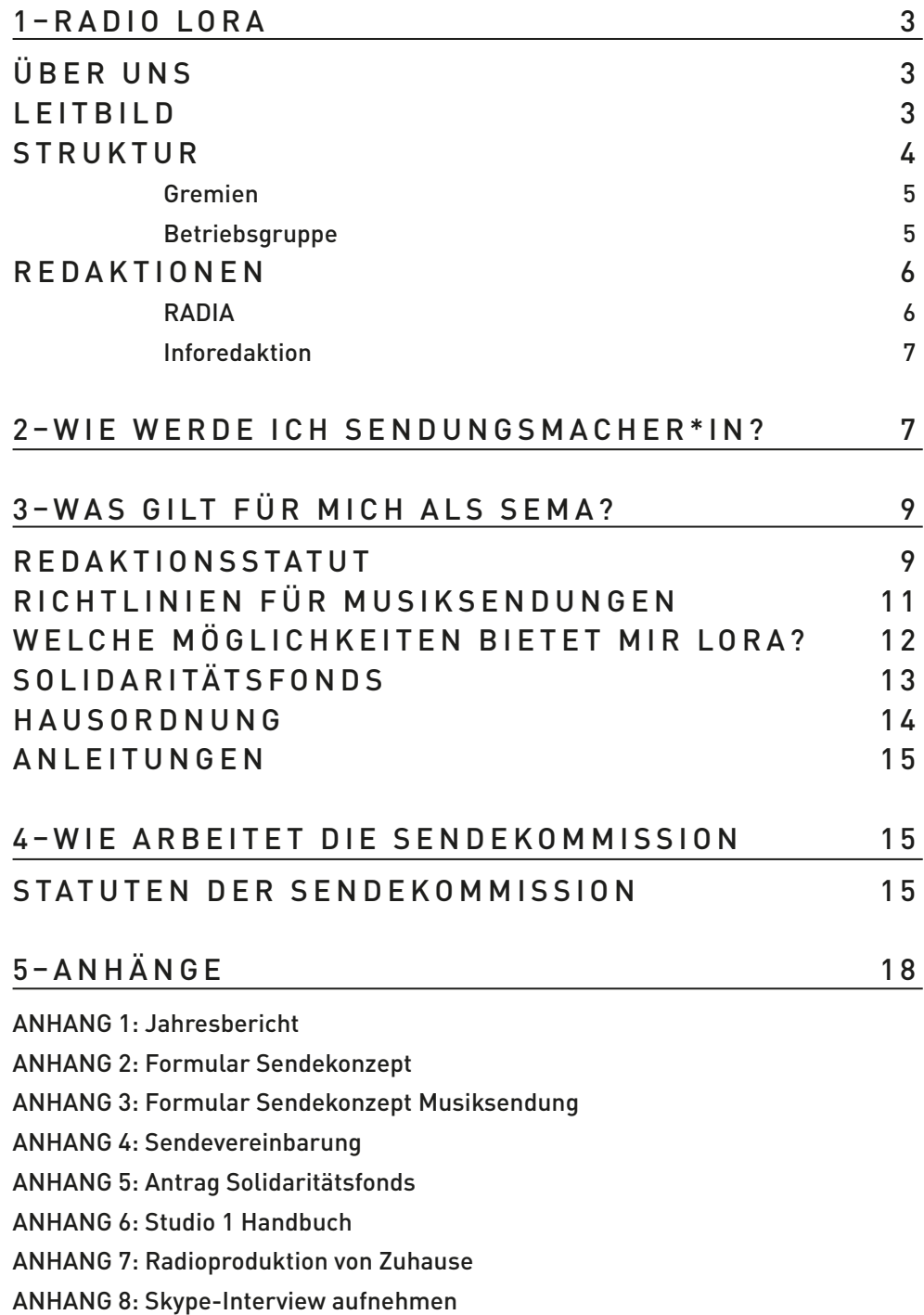

ANHANG 9: Feedback-Formular der SK

## 1 – RADIO LORA

#### UNABHÄNGIG, WIDERSTÄNDIG, EINZIGARTIG SEIT 1983.

#### 1 ÜBER UNS

R

A

D

 $\Omega$ 

I

 $\prime$ 

R

A

 $\Omega$ 

Radio LoRa ist ein nicht-kommerzielles Lokalradio für den Grossraum Zürich und das älteste Gemeinschaftsradio der Schweiz. Rund 300 engagierte Sendungsmacher\*innen senden 24 Stunden am Tag aus unseren Studios im Kreis 4 – und das in 20 verschiedenen Sprachen! Das Programm von Radio LoRa ist so bunt und vielfältig wie die Meinungen, Kulturen und Musik der Menschen in Zürich – darum klingt im LoRa keine Stunde wie die andere.

Radio LoRa bringt Themen und spielt Musik, die in anderen Medien keinen Platz finden. Es bietet Raum für experimentelle Radioformen und Radiokunst. Berichterstattungen aus (queer)feministischer Sicht haben einen festen Platz im LoRa-Programm – das komplette Montagsprogramm gestaltet die feministische Redaktion RADIA. LoRa ist ein interkulturelles Radio und bildet mit Sendungen in 20 verschiedenen Sprachen die gesellschaftliche Realität der Stadt Zürich ab, in der jede\*r dritte Bewohner\*in einen Alltag lebt, der nicht (nur) auf Schweizerdeutsch stattfindet.

Radio LoRa ist mehr als «nur» ein Sender. Es ist Treffpunkt und Plattform für verschiedene politische Gruppen, Kunstkollektive und migrantische Communities. Mit seinem Programm und vielfältigen Projekten versteht sich Radio LoRa als aktiver Faktor des politischen und kulturellen Geschehens in Zürich.

#### LEITBILD

- > Radio LoRa ist ein lokales Radio für den Grossraum Zürich, mit internationaler Ausstrahlung via Internetstream. Radio LoRa sendet mit Weitblick für eine egalitäre, solidarische, geschlechtergerechte und gewaltfreie Gesellschaft. Die globale Perspektive fliesst in den Diskurs vor Ort ein. Radio Lora ist ein aktiver Faktor des politischen und kulturellen Geschehens in seinem Sendegebiet.
- > Radio LoRa bietet einem aufgeschlossenen Publikum Raum für kontroverse Auseinandersetzungen und trägt so zur Meinungsbildung und politischen Veränderung bei. Mit seinem Engagement für soziale, politische, feministische, migrantische und umweltpolitische Anliegen übernimmt Radio Lora eine aktive Rolle in öffentlichen Debatten.
- > Radio LoRa ist geprägt von kultureller und sprachlicher Vielfalt. Gefördert wird eine interkulturelle Zusammenarbeit zwischen verschiedenen Bevölkerungsgruppen.
- > Radio LoRa bietet ein Experimentierfeld für neue und unkonventionelle Radioformen. Die Auswahl von Musik, Themen und Stimmen entzieht sich dem Mainstream und prägt die Identität des Senders.
- > Radio LoRa führt Kampagnen mit aktuellen Themen und Anlässen durch und konzipiert diese lang- und mittelfristig in Abstimmung mit der politischen und kulturellen Agenda.
- > Das Radio Lora bietet eine hochstehende Plattform für den Austausch zwischen verschiedenen politischen und kulturellen Akteur\*nnen.

R 1  $\Omega$ A L R D  $\Omega$ A I > Radio LoRa strebt Partnerschaften mit politischen Organisationen und kulturellen Institutionen an. > Die Vernetzung unter den Sendungsmacher\*innen und die Identifikation mit dem Radio werden durch verschiedene Formen von redaktioneller Zusammenarbeit unterstützt. Radio LoRa fördert die Aus- und Weiterbildung der ehrenamtlich tätigen Programmschaffenden. > Radio LoRa ist politisch und finanziell unabhängig durch die hauptsächliche Abstützung auf seine Mitglieder. Die Mitgliederwerbung erfolgt in enger Verknüpfung mit der Agenda des Programms. Zusätzliche Einnahmen aus Projektgeldern und dem Gebührensplitting erweitern den Aktionsbereich. Radio Lora plant seine Ein- und Ausgaben unter dem Gesichtspunkt von langfristiger finanzieller und betrieblicher Nachhaltigkeit. **STRUKTUR** 

> Radio LoRa besteht aus dem Verein Radio LoRa und der Radio LoRa gemeinnützige Aktiengesellschaft, deren Aktienmehrheit vom Verein gehalten wird. Die Radio LoRa gAG ist für den Betrieb zuständig, während im Verein LoRa alle Sendungsmachenden und viele Hörer\*innen organisiert sind, die demokratisch die strategischen Ziele des Radios definieren. Die Mitgliedschaft im Verein steht allen Menschen offen. Radio LoRa wird von Menschen betrieben, die an partizipativer kollektiver Radioarbeit interessiert sind. Möglichkeiten zur Mitarbeit und Mitbestimmung gibt es auf verschiedenen Ebenen des Radiobetriebs, wobei wir auf den Einbezug von Minderheiten und Geschlechtergerechtigkeit achten.

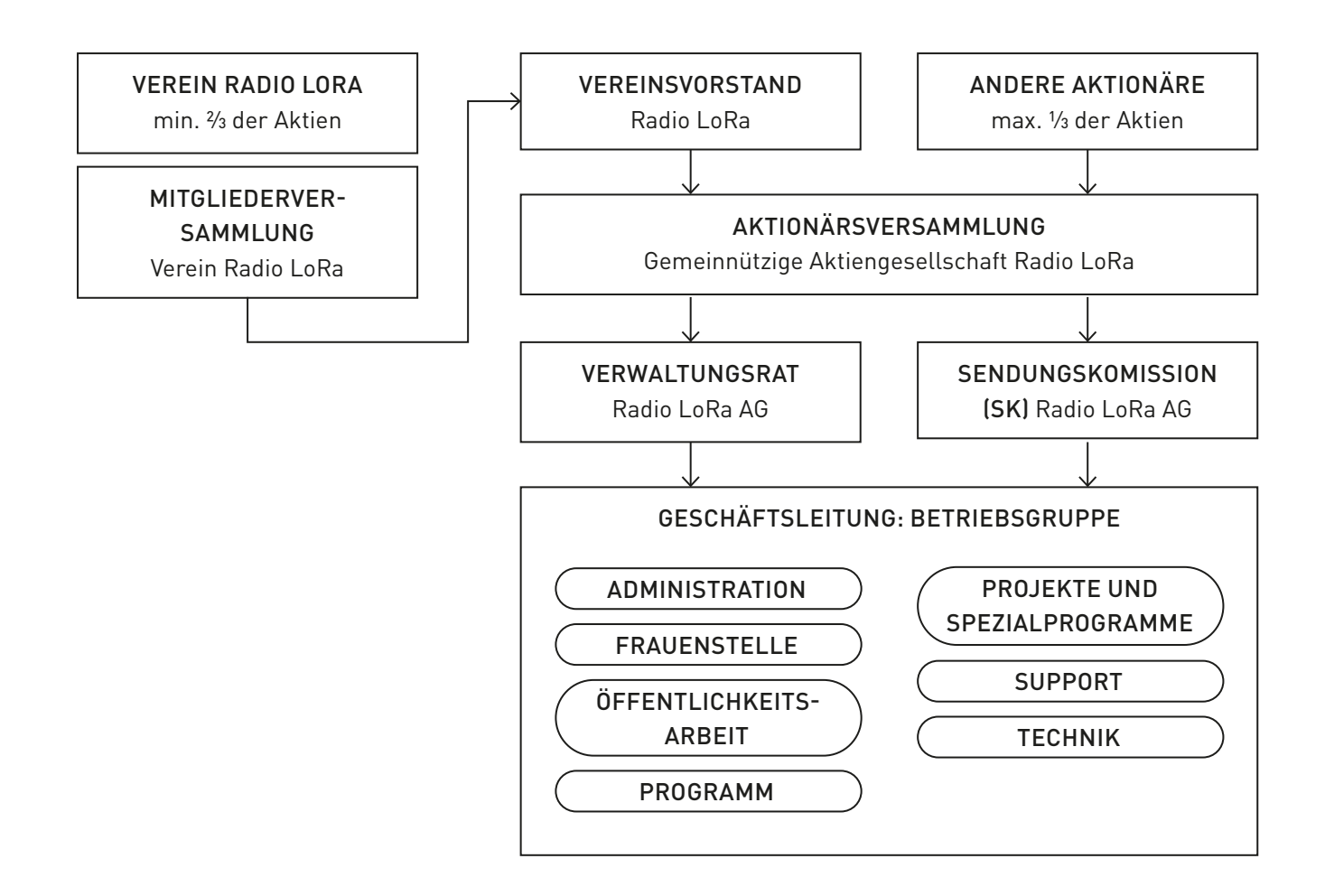

#### 1 Gremien

R O A D  $\prime$ Die anfallenden Aufgaben des Betriebes werden in verschiedenen Gremien von gewählten Mitgliedern des Vereins erledigt: Der Vereinsvorstand ist Ansprechgremium für die Mitglieder bei Problemen mit anderen Mitgliedern und nimmt entsprechende Beschwerden entgegen. Er ist ausserdem für die Organisation und Durchführung der jährlichen Mitgliederversammlung zuständig, dem obersten Organ des Vereins. Neben dem Verwaltungsrat, der für die betrieblichen und personalrechtlichen Belange verantwortlich ist, gibt es die Sendekommission, die für alles zuständig ist, was mit Sendebetrieb und Programmgestaltung zu tun hat. Die Betriebsgruppe ist vom Verwaltungsrat angestellt und hat die Geschäftsleitungsfunktion inne. Sie hat den Auftrag, den täglichen Sendebetrieb sicherzustellen, und besteht aus sieben bezahlten Teilzeitstellen.

#### O **Betriebsgruppe**

 $\mathcal{L}$ 

R A

men in Form von Programmkoordination, Öffentlichkeitsarbeit, Finanzbeschaffung, Administration, Technik und Förderung der Gleichberechtigung der Geschlechter.

Die Betriebsgruppe bietet den Programmschaffenden einen professionellen Rah-

Die Betriebsgruppe setzt sich aus den folgenden Stellen zusammen:

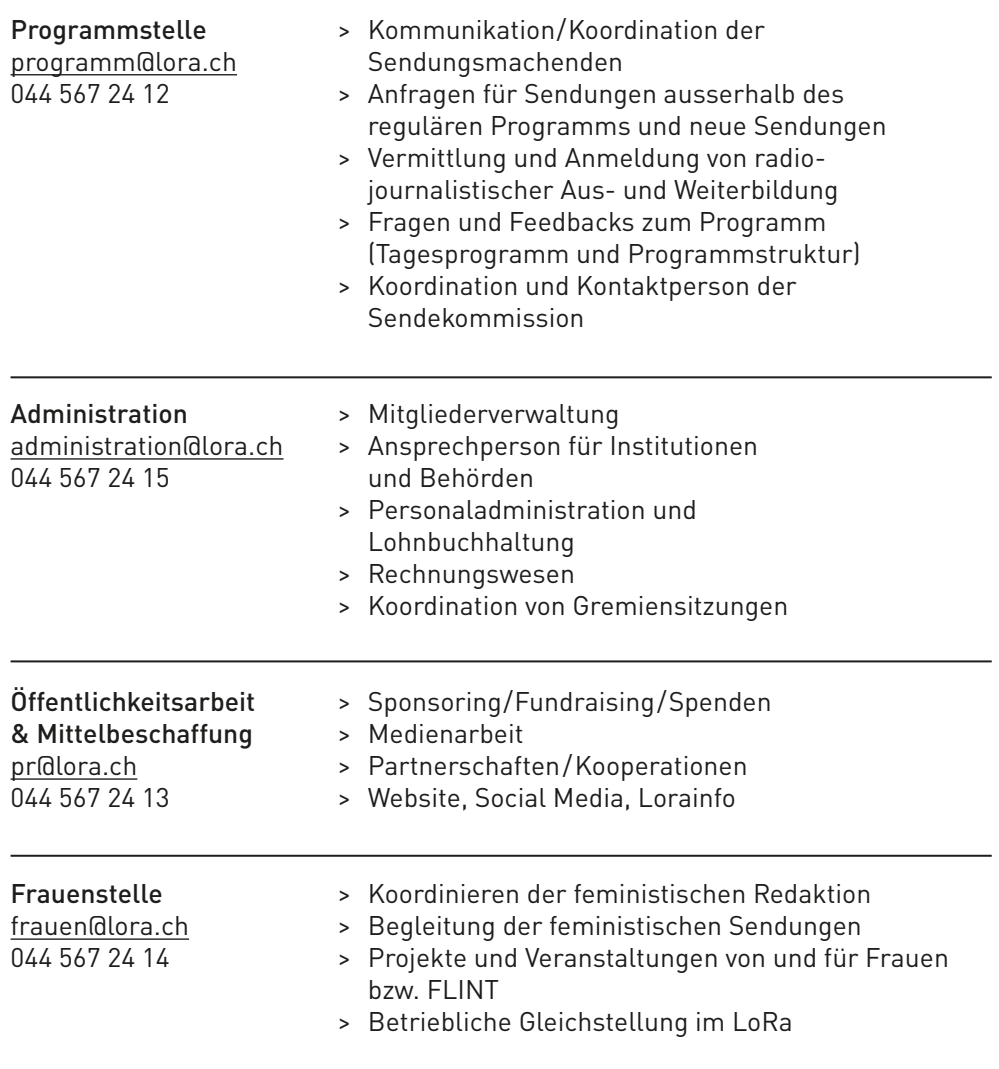

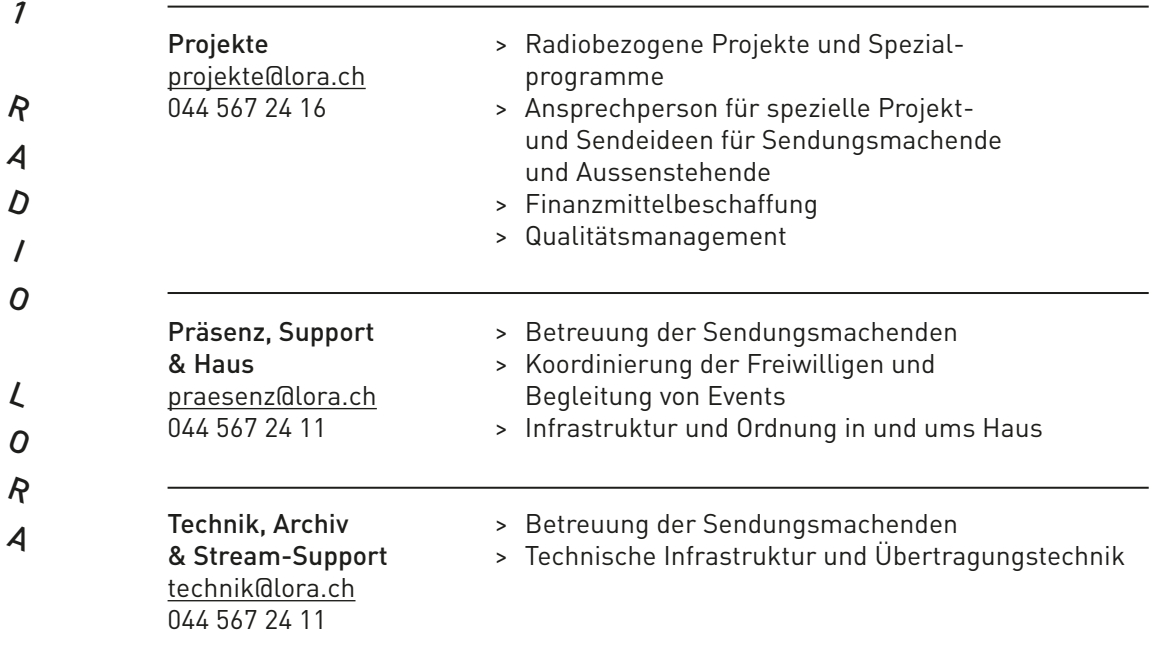

#### REDAKTIONEN

#### Das Radio LoRa hat zwei Redaktionen, denen ihr beitreten könnt:

#### RADIA

Die feministische Redaktion von Radio LoRa berichtet mit der feministischen Bewegung für die feministische Bewegung. Wir sind keine neutrale Redaktion, wir wollen nicht beide Seiten aufzeigen.

Wir wollen aus einer feministischen Perspektive berichten und die Strukturen der Macht anzeigen, hinterfragen und zerstören. Das braucht Kraft und ein aktives Umdenken von Medienberichterstattung. Die Mikrofone müssen die Stimmen von Migrant\*innen, Menschen mit Behinderung, Frauen, Lesben, Queers, trans Personen, People of Color, Arbeiter\*innen, Menschen ohne Papiere, Müttern, (...) übertragen, als aktiv handelnde Subjekte und nicht repräsentativ. Deshalb ist es uns wichtig, dass wir RADIAs uns als Teil der feministischen Bewegung verstehen und aus ihr heraus berichten.

Wir wollen die Themen, welche Feminist\*innen auf die Strassen tragen, aufgreifen und diese Stimme über den Äther verbreiten, uns ist bewusst, dass wir diesem Anspruch immer und immer wieder nicht gerecht werden. Es kommt vor, dass wir bestimmte Perspektiven nicht sehen, Machtstrukturen zu wenig hinterfragen oder uns nicht genug Mühe geben, dass jene Stimmen über den Äther laufen, die gehört werden sollten. Wir würden aber auch keine feministische Berichterstattung machen, wenn wir uns nicht immer wieder Raum nehmen würden, uns selber zu kritisieren und zu hinterfragen. Feministische Berichterstattung muss immer ein Prozess bleiben.

RADIA trifft sich etwa einmal im Monat zur Redaktionssitzung, zur Unterstützung und Austausch, und zum Planen von Kampagnen, Sendungen und Projekte, wie zum Beispiel der 8. März, 14. Juni, 21. Oktober Tag des feministischen Radios, 16 Tage gegen Gewalt patriarchalen Gewalt… Von Studio, Handy, Mikrofone und Studiobus berichten wir von überall!

Die feministische Redaktion ist ausserdem verantwortlich für die Sendeplätze am Montag: Am Montag sind nur FLINTA Personen an den Mikrofonen. Die Hälfte des Äthers ist auch der Name des feministischen Themenmagazins, einer Sendung, die als offenes Gefäss organisiert ist und von verschiedenen Feminist\*innen gestaltet wird, sowie Radia Macchiata und Radia Femcast. Dazu werden Sendungen mit anderen freien Radios der feministischen Vernetzung-Claim the Waves ausgetauscht.

Das LoRa ist am Montagabend ab 17 Uhr und feministische Sondertage aus-

1 schliesslich für FLINTA Personen offen. Werde ein Teil von RADIA! Schreib uns deine Meinung, Wünsche, Kritik und Anregungen an radia@lora.ch

#### R Inforedaktion

 $\Omega$ 

L

R

A

S

E

M

A

2

 $\boldsymbol{\mathcal{N}}$ 

E

 $\overline{D}$ 

W

E

R

 $\Omega$ 

A

 $\overline{D}$ 

I

Die Inforedaktion hält euch von Montag bis Samstag über aktuelle Geschehnisse auf dem Laufenden. Wir senden von links unten – bis es rechts oben nicht mehr gibt – und versuchen die Perspektiven in den Fokus zu stellen, die von den Mediengrosskonzernen systematisch nicht gehört und ignoriert werden oder vergessen gehen.

Jede Infosendung hat bei uns einen bestimmten Fokus; Am Montag hört ihr das feministische Info, am Dienstag das Info Abya Yala, am Mittwoch das Imfo mit News von lokal bis global, am Donnerstag das internationalistische Info, Freitag schauen wir zurück und in die Zukunft und jeden ersten Samstag im Monat senden wir das Klimainfo.

Das Info Lora ist internationalistisch, feministisch, queer, antikapitalistisch, antirassistisch und intersektional. Es läuft jeden Tag um 18.00 – 19.00 Uhr, am Dienstag sogar auch um 12 Uhr mittags. Schreib uns deine Meinung, Wünsche, Kritik und Anregungen an infolora@lora.ch.

## 2 – WIE WERDE ICH SENDUNGSMACHER\*IN?

#### EIN LEITFADEN FÜR LEUTE, DIE SICH FÜRS RADIOMACHEN BEI RADIO LORA INTERESSIEREN.

Die zuständige Instanz für die Genehmigung eines Sendeplatzes ist die Sendekommisssion (SK).

Um bei Radio LoRa Sendung zu machen, kannst du dich entweder einer bestehenden Sendung anschliessen, oder eine eigene Sendung initiieren. Das Programm bei Radio LoRa ist ziemlich gedrängt. Meistens kann einem Platzierungswunsch nicht entsprochen werden. Die meisten Anträge lauten zudem auf reine Musiksendungen; die dafür vorgesehenen Sendeplätze sind natürlich sehr begehrt. Besser sieht es zu Randzeiten aus (Nachtstunden, morgens). Die Sendekommission empfiehlt deshalb den Antragsteller\*innen, sich in bestehende Sendungen einzuklinken. Die Kontaktaufnahme mit bestehenden Sendungen ist am einfachsten mit einem Telefonat direkt in die laufende Sendung; die Studionummer lautet 044 567 24 00. Oft haben die Sendungsmachenden auch eine eigene E-Mail-Adresse, zu finden auf der LoRa-Homepage www.lora.ch unter «Aktuelle Sendungen».

Da wir ein politisches Radioprojekt sind, werden Anträge auf Themensendungen bevorzugt behandelt. Personalknappheit gibt es insbesondere bei den Info-Gefässen, obwohl diese die wohl umfassendste Radiojournalismuserfahrung bieten können. Auch bei RADIA, der feministischen Redaktion, gibt es gute Möglichkeiten zum Einstieg. Falls du dich einer bestehenden Redaktion anschliesst, darfst du gerne auch schnuppern, bevor du dich entscheidest offiziell Sendungsmacherin zu werden. Du kannst direkt zu Punkt 3 «Mitglied werden».

> Es besteht auch die Möglichkeit, sich bei der Sendekommission um eine einmalige Sendung zu bewerben, welche im Beisein von mindestens einer\*m autorisierten Sendungsmacher\*In auch von Nicht-LoRa-Sendungsmacher\*innen gestaltet werden können. Dazu sollte ebenfalls ein Konzept zu Handen der Sendekommission eingereicht werden.

Wenn du bereits eine fertige Sendung hast, die du für ein anderes Radio oder eine andere Plattform produziert hast, und möchtest, dass sie auch bei Radio Lora ausgestrahlt wird, dann melde dich bei der Programmstelle.

S E

2

- Um bei Radio LoRa Sendungen machen zu können, musst du:
- M A

W

E

 $\overline{D}$ 

R

#### 1. SENDEKONZEPT EINREICHEN

Der erste Schritt zur eigenen Sendung besteht darin, ein Sendekonzept einzureichen. Für dieses musst du das →Sendekonzeptformular (siehe Anhang) ausfüllen und an programm@lora.ch schicken. Die Sendekommission kann sich anhand deines Konzeptes ein Bild der geplanten Sendung machen und prüfen, ob sie zum LoRa passt. Wenn ja, wirst du aufgefordert werden, ein Demotape zu machen.

Wenn du eine Idee hast, aber nicht sicher bist oder sie gerne besprechen möchtest, kannst du dich mit der Programmstelle in Kontakt setzen. Sie unterstützen und beraten dich gerne!

 $\boldsymbol{\mathcal{N}}$ E

#### 2. DEMOTAPE MACHEN

Ein Demotape sollte wie eine «echte» Sendung tönen und zwischen 30 Minuten und einer Stunde dauern. Es sollte mindestens Moderation und Musik enthalten und dem eingereichten Sendekonzept entsprechen. Das Demotape sollte als mp3-Datei eingereicht werden. Es wird von Mitglieder der Sendekommission angehört und an einer Sitzung besprochen. Du kriegst ein Feedback zu deinem Konzept und vielleicht Vorschläge zur Anpassung deines Konzepts. Allenfalls kann ein zweites Demotape gewünscht werden. Wenn das Demotape für gut und passend zum LoRa befunden wurde, wird die Sendekommission zusammen mit dir nach einem geeigneten freien Sendeplatz suchen.

#### 3. MITGLIED WERDEN

Wenn dein Sendekonzept und dein Demotape angenommen wurden und ein Sendeplatz für dich gefunden wurde, kannst du mit der Programmstelle den Sendestart festlegen. Spätestens zu diesem Zeitpunkt musst du Mitglied bei Radio LoRa sein. Das machst du, indem du den Mitgliedschaftsformular ausfüllst und den Jahresbeitrag bezahlst.

#### 4. GRUNDKURS BESUCHEN

Eine weitere Voraussetzung um Sendungen machen zu können, ist ein abgeschlossener Radiogrundkurs. Dieser Kurs wird von Klipp+Klang Radioschulen (www. klippklang.ch) angeboten, dauert drei Tage und kostet CHF 180 für LoRa-Mitglieder. Er gibt dir eine Einführung in die Studiotechnik, Moderation, Journalismus sowie in die Prinzipien, Strukturen und die Philosophie von Radio LoRa. Die Programmstelle informiert dich über den nächsten Grundkurs.

#### 5. SENDEVEREINBARUNG UNTERZEICHNEN

Mit dem Unterzeichnen der →Sendevereinbarung wird deine Sendung ins Programm von Radio LoRa aufgenommen. Es beginnt deine Probezeit von drei Monaten.

#### 6. SENDEPRÄSENTATION 2

Vor deinem Sendestart braucht Radio LoRa noch einen Kurzbeschrieb von deiner Sendung, sowie Kontaktangaben für Hörer\*innen und ein Bild oder Logo deiner Sendung. Diese Informationen werden öffentlich gemacht, beispielsweise auf lora.ch oder im Lorainfo. Ausserdem soll möglichst jede Sendung mit einem Erkennungsjingle beginnen.

A

W

E

 $\boldsymbol{\mathcal{N}}$ 

E

D

R

S

E

M

#### 7. PROBEZEIT BESTEHEN

Die ersten drei Monate, in denen deine Sendung bei LoRa ausgestrahlt wird, gelten als Probezeit. Mindestens eine der Sendungen in diesem Zeitraum wird von der Sendekommission angehört und kommentiert. Falls es nichts zu bemängeln gibt, bist du jetzt Sendungsmacher\*in. Bitte beachte, dass auch nach bestandener Probezeit, im Falle von Verstössen gegen die Sendevereinbarung oder bei Nichteinhaltung des Sendekonzeptes, die Sendekommission dir die Sendeerlaubnis auf Zeit oder ganz entziehen kann.

#### 8. JÄHRLICHE BERICHTE SCHREIBEN

Deine Sendevereinbarung ist jeweils bis Ende Jahr gültig. Bis dahin wirst du von der Sendekommission aufgefordert, einen kurzen →Jahresbericht (siehe Anhang) einzureichen.

## 3 – WAS GILT FÜR MICH ALS SEMA?

#### 3 REDAKTIONSSTATUT

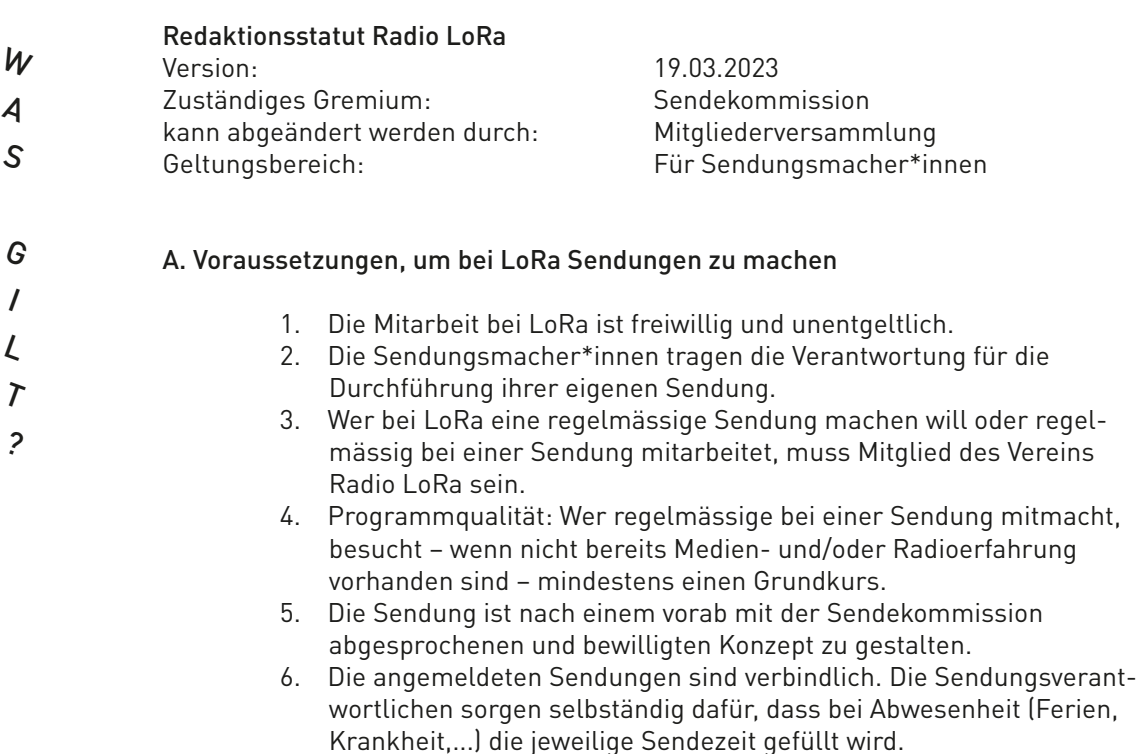

- 7. Wer seine Sendung aufgeben will, muss sich an eine zweimonatige Kündigungsfrist halten. Während dieser Zeit ist die Sendung nach Programm zu gestalten. 8. Sendungsmacher\*innen sind verpflichtet, auch über die eigene Sendung hinaus bei LoRa mitzuarbeiten und sich im Verein zu engagieren. 9. Die Zusammenarbeit zwischen Radio LoRa und den Sendungsmacher\*innen wird durch die Sendevereinbarung die Hausordnung geregelt. Radio LoRa und die Sendungsmacher\*innen verpflichten sich zu deren Einhaltung. B. Rechtliche Grundlagen Die Sendungsmacher\*innen haben sich an die Schweizer Gesetzgebung zu halten. Besonders relevant sind die Bestimmungen des Bundesgesetzes über Radio und Fernsehen (RTVG) und der darauf gestützten Radio- und Fernsehverordnung (RTVV). Die wichtigsten Grundsätze sind: W 3 I G A  $\overline{L}$ ? S  $\overline{r}$ 
	- 1. Einhaltung der Grundrechte: Alle Sendungen eines Radio- oder Fernsehprogramms müssen die Grundrechte beachten. Die Sendungen haben insbesondere die Menschenwürde zu achten, dürfen weder diskriminierend sein noch zu Rassenhass beitragen noch die öffentliche Sittlichkeit gefährden noch Gewalt verherrlichen oder verharmlosen. (Art. 4.1 RTVG)
	- 2. Informationsgehalt: Redaktionelle Sendungen mit Informationsgehalt müssen Tatsachen und Ereignisse sachgerecht darstellen, so dass sich das Publikum eine eigene Meinung bilden kann. Ansichten und Kommentare müssen als solche erkennbar sein. (Art. 4.2 RTVG)
	- 3. Sicherheit: Die Sendungen dürfen die innere oder äussere Sicherheit des Bundes oder der Kantone, ihre verfassungsmässige Ordnung oder die Wahrnehmung völkerrechtlicher Verpflichtungen der Schweiz nicht gefährden. (Art. 4.3 RTVG)
	- 4. Komplementärradio: Ein komplementäres nicht gewinnorientiertes Radioprogramm muss sich thematisch, kulturell und musikalisch von anderen konzessionierten Radioprogrammen unterscheiden, die im fraglichen Versorgungsgebiet zu empfangen sind. Insbesondere muss ein solches Programm die sprachlichen und kulturellen Minderheiten im Versorgungsgebiet berücksichtigen. (Art. 36.1 RTVV)
	- 5. Radio LoRa ist werbefrei. Jede direkte oder indirekte Werbung ist verboten. Firmen, Veranstalter\*innen, Organisationen etc. dürfen nur in journalistisch gestalteten Sendungen genannt werden, sofern diese Namensnennung Informationscharakter hat. Einzige Ausnahme ist die Nennung von Sponsoren, welche mit Radio LoRa einen entsprechenden Vertrag abgeschlossen haben. Die Programmschaffenden haben sich an die Sponsoring-Richtlinien zu halten.
	- 6. Ausführlichere Angaben zu den rechtlichen Grundlagen und deren Konsequenzen in der Praxis enthält das Merkblatt Rechtliche Grundlagen für journalistisches Arbeiten (siehe Webseite Radio LoRa). Dieses ist Pflichtlektüre für alle Sendungsmacher\*innen.

#### C. Programmgrundsätze und Senderichtlinien

Folgende Programmgrundsätze gehen über die Gesetzgebung hinaus und stützen sich auf die Konzession, die Statuten und das Leitbild von Radio LoRa:

- 1. Sendungen sollen, wann immer möglich, einen lokalen Bezug aufweisen.
- 2. Die Sendungen werden nach journalistischen Grundsätzen gestaltet (es gilt verpflichtend der Journalistenkodex des schweizerischen Presserats (https://presserat.ch/journalistenkodex/erklaerung/) und müssen frei sein von diskriminierenden Inhalten und/oder Sprache. Konkret bedeutet das: weder Rassismus, Sexismus, Homofeindlich-

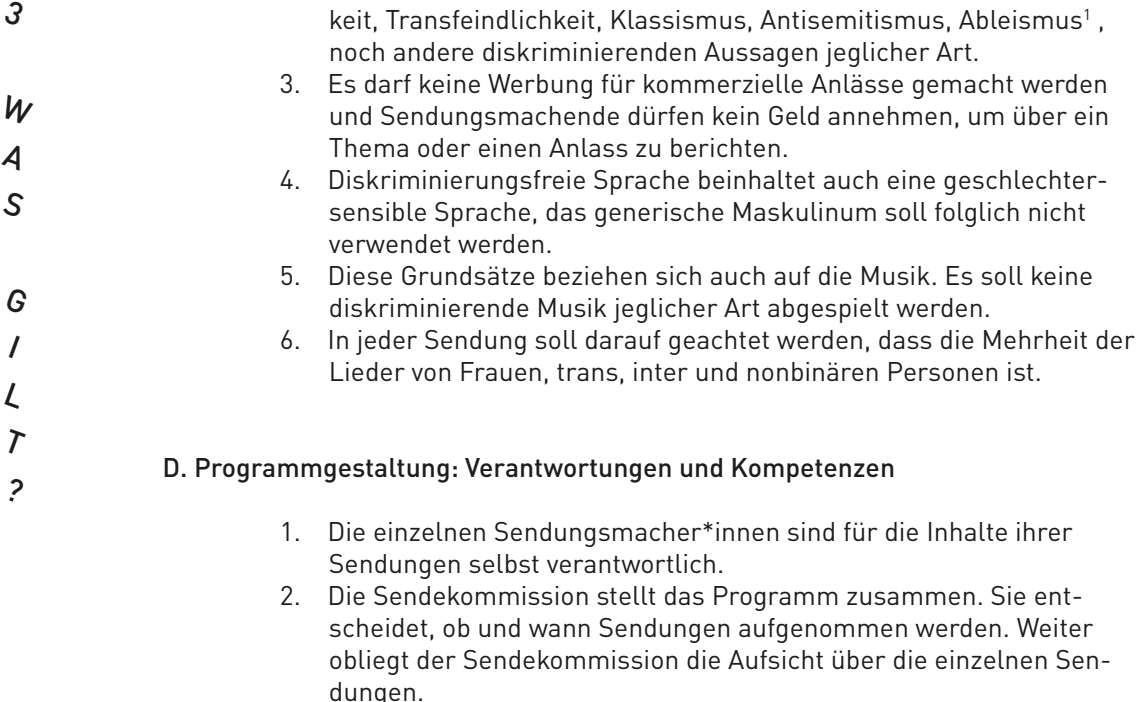

- a. die Sendekommission segnet das Sendekonzept ab und unterschreibt die Sendevereinbarung.
- b. Die Sendekommission entscheidet bei Verstössen gegen das Sendekonzept oder das Redaktionsstatut über das weitere Vorgehen. Die Sanktionsmöglichkeiten reichen von einmaligen Verwarnungen bis zum Ausschluss einer Sendung vom Programm.
- 3. Bei Ausschluss einer Sendung durch die Sendekommission ist die Mitgliederversammlung des Vereins Radio LoRa Rekursinstanz. Der Rekurs hat keine aufschiebende Wirkung, d.h. die Sendung wird sofort aus dem Programm genommen.
- 4. Die juristische Verantwortung des Gesamtprogramms liegt bei der gemeinnützigen AG Radio LoRa.

#### RICHTLINIEN FÜR MUSIKSENDUNGEN

#### Was ist eine Musiksendung im LoRa?

Eine Musiksendung im LoRa ist eine Sendung, die einen Schwerpunkt auf Musik und Musikkultur hat und deren Wortanteil nicht mehr als die Hälfte beträgt.

#### Eine Musiksendung kann eines der folgenden Formate haben:

- > Musikmagazin (mit Moderation, Kommentar und Interviews)
- > Musik mit An- und Abmoderation
- > DJ Non-Stop/Musik ohne Pause

#### Welche Art von Musik wird auf LoRa gespielt?

LoRa sieht Musik als Mittel von politischem und sozialen Handeln. LoRa ist offen für alle Musikstile aus der ganzen Welt, die mit unserem Leitbild übereinstimmen. Grundsätzlich spielt LoRa nicht-kommerzielle Musik oder Musik, die auf kommerziellen Radiosendern oft nicht zu hören ist. Das heisst, LoRa spielt keine weisse, kapitalistische, heteronormative Mainstream-Musik oder irgendeine Musik, die negative Stereotypen von nicht-weissen, nicht-heteronormativen Menschen reproduziert.

Wenn jedoch kommerzielle Musik gespielt wird, muss es sich um kommerzielle Musik handeln, die mit dem Leitbild von LoRa übereinstimmt oder die für das Konzept der Sendung relevant ist, das bereits auf das Leitbild abgestimmt sein sollte.

<sup>1</sup> Diskriminierung gegenüber Menschen mit Beeinträchtigungen

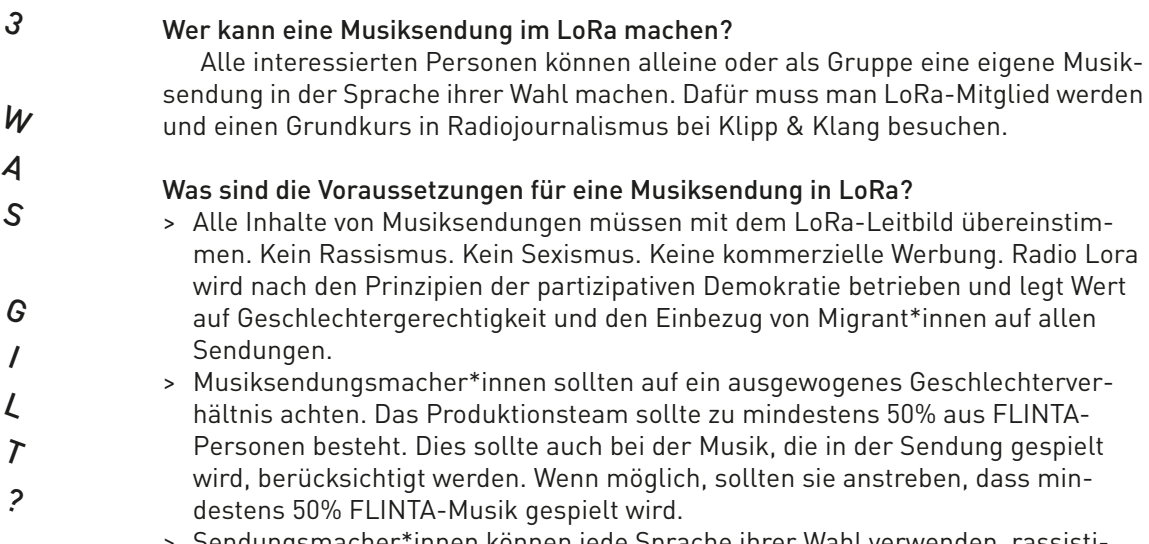

- > Sendungsmacher\*innen können jede Sprache ihrer Wahl verwenden, rassistische, sexistische, homophobe oder jegliche Art von beleidigender oder diskriminierender Sprache ist jedoch NICHT erlaubt. Dies gilt sowohl für die Moderation von Sendungen als auch für Songtexte. Wenn eine Reklamation über die Sprache in einer Sendung erfolgt, müssen sich die Sendungsmacher\*innen vor der Sendekommission verantworten.
- > Alle Sendungen und Mixes müssen einen Radio LoRa-Jingle enthalten, der mindestens zweimal pro Stunde gespielt wird.

#### Wie kannst du eine Musiksendung auf LoRa machen?

Um sich für einen Musiksendeplatz zu bewerben, musst du das Formular →«Sendekonzept für Musiksendungen» ausfüllen und an folgende Adresse senden: programm@lora.ch

Die Anmeldung zur Musiksendung wird von der Musikredaktion geprüft. Wenn deine Anmeldung angenommen wird, wirst du eingeladen, ein Demotape zu produzieren, und die Musikredaktion gibt dir anhand des Feedback-Formulars ein Feedback zu deinem Demotape. Auf Basis des Feedbacks der Musikredaktion bewilligt die Sendekommission deinen Sendplatz.

#### WELCHE MÖGLICHKEITEN BIETET MIR LORA?

- > Benutzung der Infrastruktur: Vorproduktionsstudio, Geräte ausleihen (gemäss Liste: Aufnahmegeräte, Mikrofone, Live Übertragungsgerät, Soundsystemanlage...) (für alle Mitglieder, in Zusammenhang mit einer Sendung)
- > Akkreditierung für Veranstaltungen im Zusammenhang mit der Sendung
- > Pressexemplare von z.B. Büchern in Zusammenhang mit der Sendung
- > Zugang zum LoRa Haus
- > Ausstrahlung deiner Sendung auf allen LoRa Kanälen (aktuell: UKW, DAB, Twitch, Soundcloud/Mixcloud)
- > Solifonds: Förderbeiträge für spezifische Weiterbildungen und Sendeprojekte zu beantragen (SK)
- > Lizenzzahlungen um jegliche Musik in der Sendung zu spielen
- > «Werbung» für deine Sendung auf den LoRa Kanälen (aktuell: Webseite, Instagram, Facebook, Twitter)
- > technische und inhaltliche Unterstützung durch die Betriebsgruppe (mit dem Ziel selbständig zu werden)/ bei Fragen + Unterstützungsbedarf: Ansprechbarkeit der Betriebsgruppe gemäss den Präsenzzeiten (aktuell Mo-Fr 13-17 Uhr)
- > Archivierung der Sendung
- > dich aufzustellen für ein Gremium und die Zukunft von LoRa mitbestimmen (wie alle Mitglieder), Mitbestimmung in der LoRa Mitgliedversammlung
- > LoRa bietet günstige Weiterbildungen

#### SOLIDARITÄTSFONDS 3

W

A

S

I G

 $\overline{I}$ 

?

 $\overline{r}$ 

Es gibt einen Solidaritätsfonds für spezielle journalistische Reisen und Weiterbildungen von Sendungsmachenden. Der Fonds ist eine Unkostenbeteiligung für Sendungsmachende (Semas), die für die Berichterstattung weit reisen müssen oder andere grössere Unkosten haben. Es sorgt für ein besseres und interessanteres Radioprogramm, wenn über wichtige politische Ereignisse im LoRa aus erster Hand berichtet wird und Spezialsendungen dazu gemacht werden. Dieses Engagement von Sendungsmachenden möchten wir fördern, indem sie einen Beitrag an die damit verbundenen Unkosten beantragen können.

Der Fonds ist auch für Weiterbildungen von Semas gedacht, wenn diese keine ausreichenden finanziellen Ressourcen dafür haben. Dabei können nur Weiterbildung in Bezug aufs Radiomachen berücksichtigt werden, die von Radio LoRa, Klipp & Klang oder dritten Institutionen, die in Kooperation mit Lora eine Weiterbildung angeboten werden. Ausnahme können grundsätzlich genehmigt werden, jedoch nur unter Einbezug des Vereinsvorstands.

Die Sendekommission (SK) ist das zuständige Gremium im LoRa für die Regelung dieses Fonds und somit für die Annahme und Genehmigung von Anträgen von Sendungsmachenden.

#### Die SK hat den Solidaritätsfonds folgendermassen geregelt:

#### Der\*die Sendungsmacher\*in soll einen → schriftlichen Antrag (siehe Anhang) stellen. Dieser soll max. zwei Seiten lang sein und folgende Frage beantworten:

- > Worüber wird berichtet?
- > Wann, wo und wie lange findet dieses Ereignis statt?
- > Wer wird darüber berichten (Antragstellende)?
- > In welchen Sendegefässen im LoRa (und anderen Radios) und in welchen Sprachen wird darüber berichtet?
- > Warum ist es wichtig, über dieses Ereignis direkt zu berichten und wie wird Radio LoRa dabei sichtbar gemacht?
- > Wie wird vorher Werbung für die Sendungen und fürs LoRa gemacht?
- > Aufstellung der realen Kosten wie Reisekosten, Unterkunft und Verpflegung etc.
- > Wieviel wird von LoRa beantragt? Wieviel bezahlt der/die Antragsteller\*in/nen selbst. Was bekommen sie von anderen Quellen?

#### Für Weiterbildung:

- > Genaue Informationen über das Weiterbildungsangebot bzgl. Zeitraum, Institution und Inhalt.
- > Was trägt es zur Verbesserung der Programmqualität bei?

#### Wer darf einen Antrag stellen?

> Jede\*r Sendungsmachende (Sendung) mit gültiger Mitgliedschaft im Verein darf einen Solidaritätsbeitrag an die SK einreichen, jedoch darf ein\*e Sendungsmacher\*in nur einmal pro Jahr einen Solidaritätsbeitrag bekommen.

#### Kriterien zur Bewilligung eines Antrags in der SK:

- > Es wird nur ein Antrag pro Anlass bewilligt
- > Ein Solidaritätsbeitrag wird nur für journalistische Berichterstattungen von politischen und kulturellen Anlässen gesprochen, die gemäss dem Leitbild von Radio LoRa aktuell und relevant sind.
- > Der Antrag soll schriftlich mindestens einen Monat vor dem Anlass an die SK via Email an programm@lora.ch eingereicht werden. Die antragstellende Person soll sich im Voraus über die Daten der SK Sitzungen informieren.
- > Bewilligt werden maximal 500.– pro Antrag, wobei nicht die gesamten Unkosten bezahlt werden. Entweder tragen der/die Antragstellenden selbst einen Teil der Kosten oder sie bemühen sich um Beiträge von Dritten.
- > Bezahlt wird nur gegen Belege für reale Kosten, wie Zugtickets, Quittungen für Verpflegung und Unterkunft etc. Beiträge werden in der Regel erst nach der Ausstrahlung und gegen Vorlage einer Aufstellung der Unkosten und Belege ausbezahlt.
- > Konferenzbeiträge oder Eintritte werden nur bezahlt, wenn Medienleute ausdrücklich keinen freien Eintritt bekommen. > Wenn der budgetierte Jahresbetrag verteilt wurde, können in diesem Jahr W 3
	- keine weiteren Beiträge ausbezahlt werden.

#### Für Weiterbildung: A S

G

> Es wird nur ein Antrag pro Sema im Zeitraum von drei Jahren bewilligt.

#### Die Genehmigung eines Solidaritätsbeitrags verpflichtet der\*die Sendungsmacher\*in zu Folgendem:

- > Unabhängig davon, was der\*die Sendungsmacher\*in für ihre\*seine eigene Sendung macht, muss er\*sie max. zwei Monate nach dem Anlass einen Beitrag/ Berichterstattung vom Anlass für den Offenen Politkanal (OPK), Info LoRa, Kulturschiene oder Hälfte des Äthers machen. Der OPK soll in deutscher Sprache gemacht werden, wobei der Beitrag auch zweisprachig sein darf. I  $\overline{I}$ ?  $\overline{r}$ 
	- > Radio LoRa behält die Urheberrechte des produzierten Radiobeitrags und darf ihn für eigene Zwecke gebrauchen.
		- > Der\*die Sendungsmacher\*in verpflichtet sich, die Weiterbildung zu besuchen und legt die Bestätigung der abgeschlossenen Weiterbildung vor. Andersfall wird die SK die Rückzahlung des Beitrags einfordern.

#### HAUSORDNUNG

#### A. Betriebsgruppe

Die Betriebsgruppe ist zuständig für den laufenden Betrieb. Ihre Anweisungen sind für die Sendungsmachenden verbindlich. Sendungsmacher\*innen bemühen sich um eine gute Zusammenarbeit, die auf gegenseitigem Respekt basiert.

#### B. Respekt & Verantwortung

Konflikte werden friedlich angegangen. Auf Wunsch können die Betriebsgruppe oder der Verwaltungsrat zur Vermittlung beigezogen werden. Bei dringendem Handlungsbedarf kann die Betriebsgruppe im Namen des Verwaltungsrates Sanktionen verhängen. Diese müssen innert drei Tagen vom Verwaltungsrat beurteilt werden.

Sexuelle und andere Belästigungen werden im Radio LoRa nicht toleriert. Belästigung besteht dann, wenn eine oder mehrere Personen einer anderen Person auf unerwünschte Weise zu nahe treten. Ausschlaggebend ist dabei, wie die belästigte Person das Verhalten empfindet. Fühlst du Dich belästigt, kannst Du Dich an die Frauenstelle oder direkt an den Verwaltungsrat wenden, sie wird/werden Deine Beschwerde vertraulich entgegennehmen. Für Massnahmen gegenüber der belästigenden Person/Personen ist der Verwaltungsrat zuständig. Der Schutz der belästigten Person muss jederzeit gewährleistet sein.

#### C. Studio

Essen, Trinken und Rauchen sind im Sendestudio (Studio 1), im Rundtischstudio und im Vorproduktionsstudio (Studio 2) strikte verboten.

Studio 2-Reservationen sind verbindlich. Falls du nicht erscheinen kannst, melde dich rechtzeitig wieder ab. Wenn du ausserhalb der Präsenzzeiten im Studio 2 arbeiten willst, musst du während der Öffnungszeiten bei der Betriebsgruppe (BG) einen Badge holen.

#### D. Schäden

Alle Defekte und Unregelmässigkeiten, die während, vor oder nach Deinem/Eurem Aufenthalt in den Studios geschehen, müssen sofort der Betriebsgruppe gemeldet werden. Bei grobfahrlässigem Umgang mit der LoRa-Einrichtung haften die Sendungsmacher\*innen für von ihnen und ihren Gästen/Tieren verursachte Schäden. Dasselbe gilt auch für ausgeliehene Geräte wie Mikrofone, Aufnahmegeräte, etc.

#### E. Sauberkeit im und ums Haus

Alle sind für die Sauberkeit im und ums LoRa-Haus mitverantwortlich. Selber sowie von Gästen benutztes Geschirr muss nach Gebrauch wieder in der LoRa-Küche gereinigt und versorgt werden. Abfall und leere Flaschen müssen in den dafür vorgesehenen Recycling-Behältern im Erdgeschoss entsorgt werden.

#### F. Schliesssystem

W

A

S

I G

 $\overline{I}$ 

?

 $\overline{r}$ 

3

Verlorene Badges müssen sofort der BG gemeldet werden, damit sie gesperrt werden können. Grundsätzlich sind Badges persönlich. Ist für eine Gruppe von Sendungsmacher\*innen eine Person im Besitz eines Badges, muss bei einem Wechsel der verantwortlichen Person die Betriebsgruppe informiert werden. Ausgeliehene Badges müssen nach Gebrauch an die BG zurückgegeben werden.

#### G. Sicherheit

Grundsätzlich gilt: Wenn Du alleine im LoRa bist, lasse niemanden herein, der\*die sich nicht mit einem Badge legitimieren kann (Reservation Studio 2, Nachfolgesendung). Beim Verlassen des Gebäudes gilt: Kontrolliere, ob niemand mehr im LoRa ist, schliesse alle Fenster, lösche das Licht und schliesse die Türen.

#### H. Innenhof

Die Türen und Fenster des LoRa müssen nachts immer geschlossen sein, um die Anwohner\*innen vor Lärmbelästigung zu schützen. Lasse Abfall und leere Flaschen nicht vor der Türe stehen. Das Radio LoRa verfügt über keine Parkplätze.

#### NÜTZLICHE INFOS ZUM SENDUNG MACHEN

#### Es gibt diverse Anleitungen rund ums Radiomachen.

→ Studio 1 Handbuch

 $\rightarrow$ Radioproduktion von Zuhause

 $\rightarrow$  Skype-Interview aufnehmen

## 4 – WIE ARBEITET DIE SENDE-**KOMMISSION**

#### STATUTEN DER SENDEKOMMISSION 4

#### Abkürzungen

- SK = Sendekommission
	- GV = Generalversammlung
	- VV = Vollversammlung

#### Definition

S

E

 $\boldsymbol{\mathcal{N}}$ 

 $\overline{D}$ 

 $\kappa$ E

Die Sendekommission ist ein Organ des Vereins Radio LoRa. In dessen Statuten sind Zweck und Aufgaben der Sendekommission in Artikel 13 in groben Zügen genannt. Im Folgenden werden diese genauer erläutert.

#### Organisationsform  $\Omega$

> Die SK setzt sich aus Mitgliedern der Betriebsgruppe (darunter alle Programmstellen) und an einer GV gewählten Mitgliedern, in der Regel aktive Sendungsmachende, zusammen. Sie ist nicht-hierarchisch aufgebaut. Sekretariat und M M

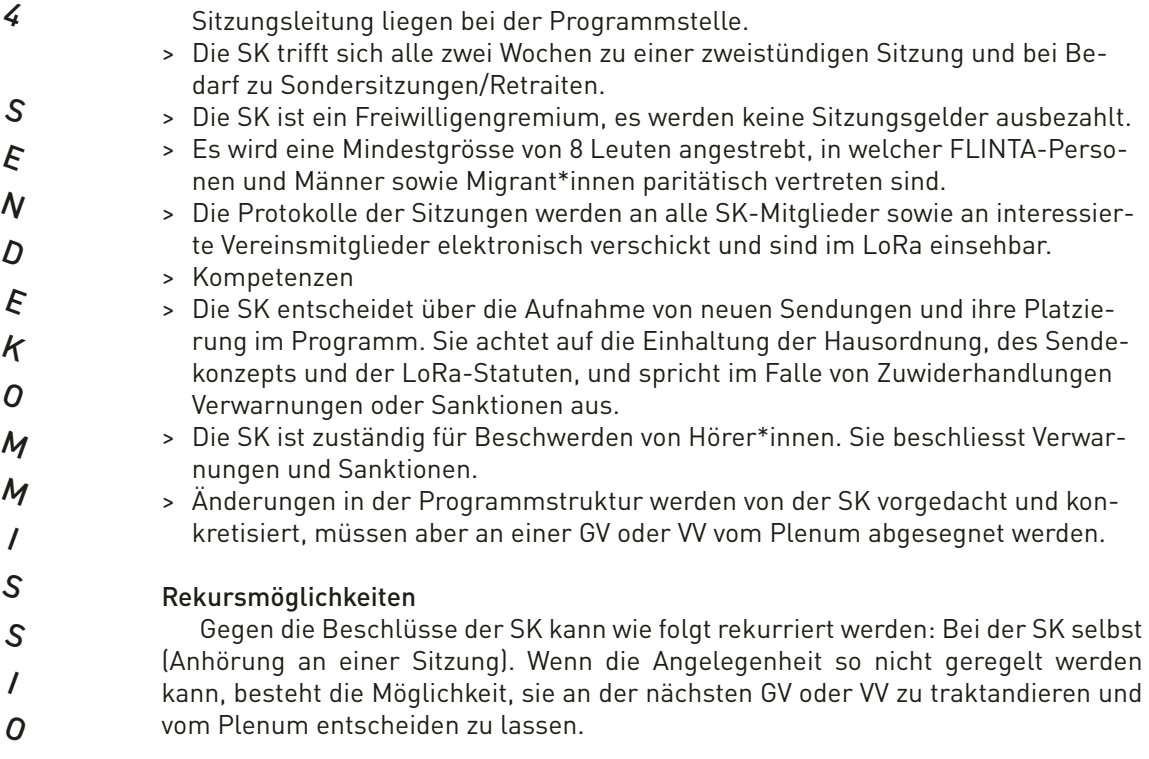

#### Umsetzung

 $\boldsymbol{\mathcal{N}}$ 

Die Beschlüsse werden von den Programmstellen, der Betriebsgruppe oder einer von der SK delegierten Person umgesetzt.

#### Ablauf bei Neuanträgen

Den Antragsstellenden wird das Antrags-Formular ausgehändigt. Darin wird ein detailliertes Konzept der geplanten Sendung gefordert. Sobald dieses zu Handen der Programmstellen eingereicht worden ist, wird der Antrag auf die nächste SK-Sitzung traktandiert. In einem nächsten Schritt wird ein Demotape verlangt, welches von SK-Mitgliedern angehört und aufgrund des Formulars «Leitfaden Sendungen anhören» bewertet wird.

Das Formular «Sendeantrag in Bearbeitung» protokolliert intern die Schritte, welche der Antrag durchläuft. Wenn die notwendigen Kriterien erfüllt sind (Mitgliedschaft, Besuch des Grundkurses, Konzept genehmigt, Sendeplatz gefunden, Sendebeginn festgelegt, Sendevereinbarung unterschrieben), wird das Formular zusammen mit dem Sendekonzept abgelegt. Dasselbe geschieht mit Anträgen, die nicht berücksichtigt werden konnten.

#### Kriterien für die Aufnahme neuer Sendungen

- > Sendungen unterscheiden sich inhaltlich, kulturell und musikalisch von kommerziellen Radioprogrammen
- > Inhalt entspricht den LoRa-Statuten (keine Werbung, kein Sexismus, kein Rassimus)
- > Gehalt an politischen, feministischen, sozialen und integrativen Themen
- > Verfügbarkeit von freien Sendeplätzen im Programmschema
- > Frauenanteil
- > Anzahl Sendungsmachende pro Sendung
- > Neuigkeitswert gegenüber dem bestehenden Programm
- > Sprachen und Kulturen, die im bestehenden Programm noch nicht repräsentiert sind
- > lokaler Bezug
- > Vernetzung mit nicht-kommerzorientierten Organisationen im In- und Ausland

#### Aus- und Weiterbildung

Von den neuen Sendungsmachenden wird der Besuch des «Grundkurs Radiojournalimus» verlangt, welcher von Klipp & Klang angeboten wird. Je nach Bedürfnissen werden einzelne Sendungsmacher\*innen ermuntert, spezielle Weiterbildun-

- gen zu besuchen. Die Kurse bei Klipp & Klang werden für Mitglieder des Vereins Radio LoRa verbilligt angeboten. Auf das Angebot von Klipp & Klang wird regelmässig via Rundmails und durch das Lorainfo, die vierteljährlich erscheinende Zeitung des Radios, aufmerksam gemacht.
- Der direkte Kontakt mit anderen Sendungsmachenden und die Kontakte zu den Programmstellen bieten die Möglichkeit zu Kritik und Austausch.

#### Sendevereinbarung  $\overline{D}$

Die Sendevereinbarung wird an alle neuen Sendungsmachende abgegeben und muss von diesen unterschrieben werden. Sie regelt die Rechte und Pflichten der Sendungsmachenden.

#### Qualitätssicherung  $\Omega$

Jede neue Sendung muss ein detailliertes Konzept zur Sendung einreichen. Dieses wird von der SK geprüft und gegebenenfalls bewilligt. Die Sendungsmachenden sind verpflichtet, sich an dieses Konzept zu halten.

Der Zeitraum der ersten drei Sendungen gilt als Probezeit. Eine dieser Sendungen wird von der SK angehört und diskutiert. Je nachdem übernehmen das Anhören vertrauenswürdige Übersetzer\*innen, welche eine schriftliche Zusammenfassung zu Handen der SK abliefern.

- Rückmeldungen an die Betriebsgruppe, welche die Qualität oder den Inhalt von Sendungen zum Thema haben, werden von der Sendekommission besprochen und an die betreffenden Sendungsmachenden weitergeleitet. O  $\overline{I}$
- $\boldsymbol{\mathcal{N}}$

S

S

 $\prime$ 

M

M

 $\kappa$ E

S

E

 $\boldsymbol{\mathcal{N}}$ 

4

## 5 – ANHANG

#### 2 – Wie werde ich Sendungsmacher\*in?

ANHANG 1: Formular Sendekonzept ANHANG 2: Formular Sendekonzept Musiksendung ANHANG 3: Jahresbericht

#### 3 – Was gilt für mich als Sendungsmacher\*in?

ANHANG 4: Sendevereinbarung ANHANG 5: Antrag Solidaritätsfonds ANHANG 6: Studio 1 Handbuch ANHANG 7: Radioproduktion von Zuhause ANHANG 8: Skype-Interview aufnehmen

#### 4 – Wie arbeitet die Sendekommission?

ANHANG 9: Feedback-Formular der SK

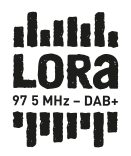

## SENDEKONZEPT

#### SENDE-ANTRAGS-KONZEPTFORMULAR FÜR SENDUNGEN

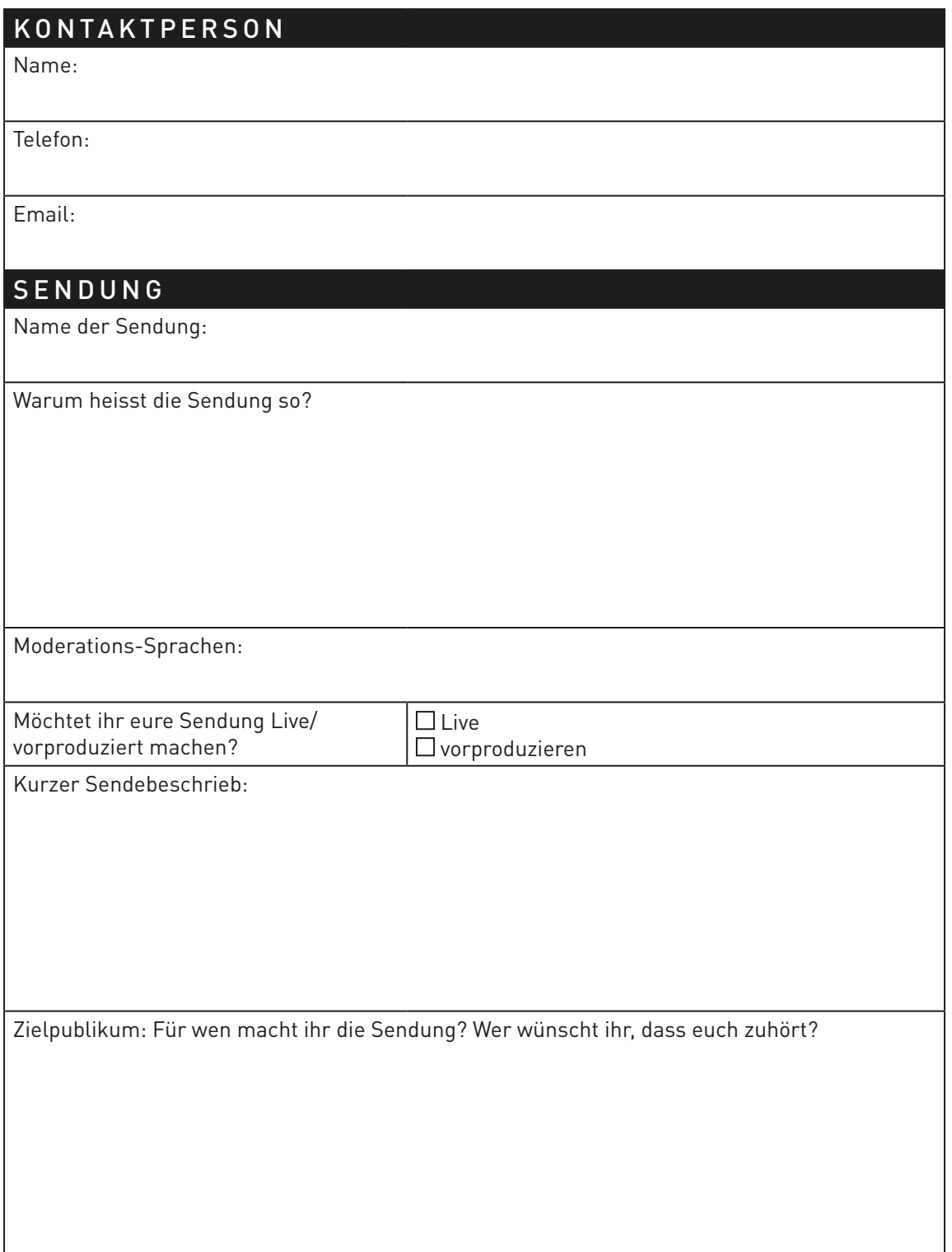

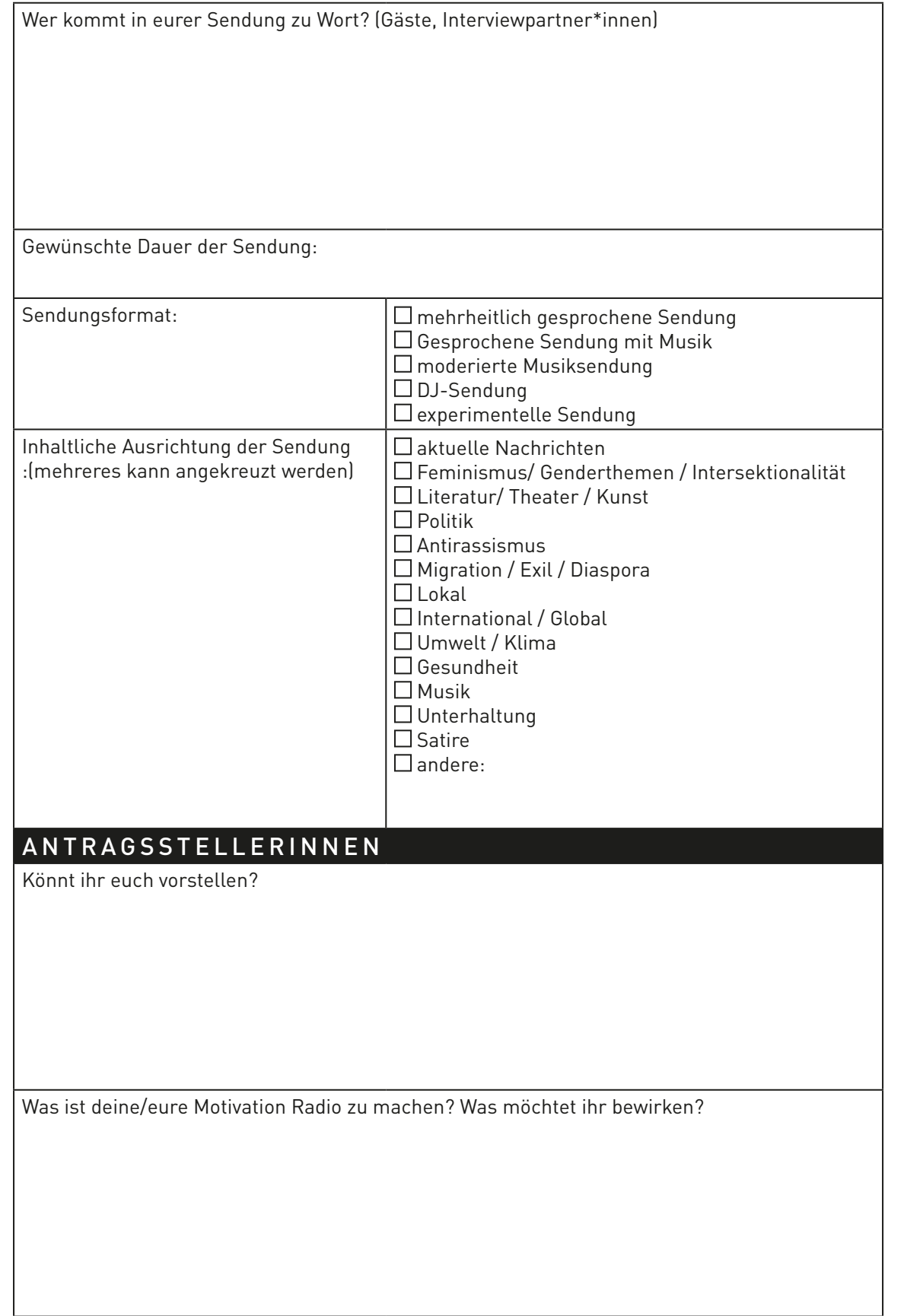

dalılda<br>LORA

 $\begin{tabular}{|c|c|c|} \hline 5 MHz & DAB+ \\ \hline \end{tabular}$ 

Wie trägt eure Sendung bei, das Leitbild von Radio LoRa umzusetzen?

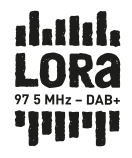

#### MUSIK

Welche Genres, Musikstile spielt ihr in eurer Sendung?

Seid ihr interessiert, Musik Neuerscheinungen zu erhalten?

Spielt ihr lokale Musik?

Spielen bei euch live MusikerInnen?

#### KOMMENTAR

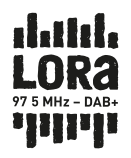

## SENDEKONZEPT (MUSIK)

#### S E N D E - A N T R A G S - K O N Z E P T F O R M U L A R F Ü R MUSIKSENDUNGEN

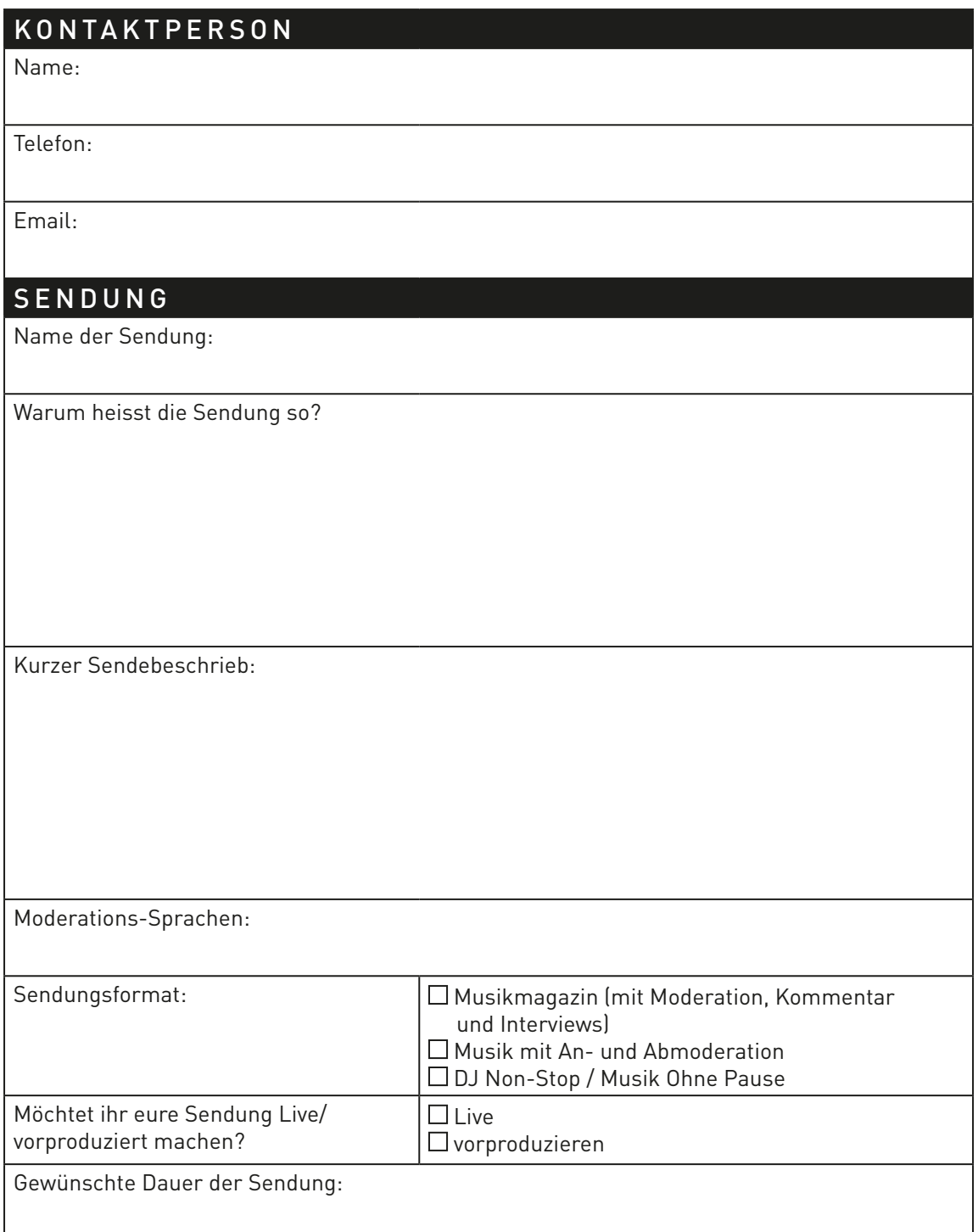

Zielpublikum: Für wen macht ihr die Sendung? Wer wünscht ihr, dass euch zuhört?

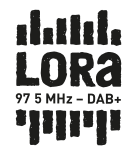

Wie trägt eure Sendung bei, das Leitbild von Radio LoRa umzusetzen?

#### PRODUKTIONSTEAM

Könnt ihr euch vorstellen?

Was ist deine/eure Motivation Radio zu machen? Was möchtet ihr bewirken?

#### MUSIK

Welche Musikrichtung(en) spielt ihr in eurer Sendung?

Spielt ihr lokale Musik-Neuerscheinungen?

Spielen bei euch live Musiker:innen?

#### KOMMENTAR

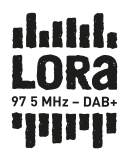

## SENDEVEREINBARUNG RADIO LORA

Zuständiges Gremium: Sendekommission Kann abgeändert werden durch: Mitgliederversammlung Geltungsbereich: Für Sendungsmacher\*innen

#### Die Sendevereinbarung wird geschlossen

zwischen der\*dem Sendungsmacher\*in oder den Sendungsmacher\*innen

und der Sendekommission der gemeinnützigen AG Radio Lora Militärstrasse 85 8004 Zürich

#### VORBEMERKUNGEN

#### Radio LoRa

- > ist ein nicht gewinnorientiertes, partizipatives und werbefreies Radio- und Medienprojekt, in dessen Programm und Betrieb sich ein emanzipatorischer Anspruch widerspiegelt und das Gerechtigkeit und soziale Gleichberechtigung anstrebt. Das Projekt LoRa verfolgt den Anspruch,
- > frei zu sein von Rassismus, Sexismus, Homofeindlichkeit, Transfeindlichkeit, Klassismus, Ableismus, Antisemitismus und von anderen sozialen Unterdrückungsformen.
- > will insbesondere im Raum Zürich eine wichtige alternative Quelle von lokalen Informationen und lokalem Kulturschaffen sein und einen Beitrag zur Medienvielfalt und zur freien Meinungsbildung leisten.
- > bietet Menschen unabhängig von ihrer kulturellen, geschlechtlichen, sexuellen und weiterer Identität einen möglichst einfachen und selbstbestimmten Zugang zur Verbreitung von Radiobeiträgen und anderen medialen Inhalten.1

Die Sendevereinbarung regelt das Verhältnis von Radio LoRa und den Sendungsmacher\*innen. Die Sendungsmacher\*innen gestalten ihre Sendung basierend darauf und gemäss ihrem Sendungskonzept, dem Redaktionsstatut und der Hausordnung. Sie gestalten die Inhalte in der zugewiesenen Sendezeit ehrenamtlich und handeln dabei eigenverantwortlich. Sie sind in ihrer Redaktionsarbeit unabhängig und haben im Rahmen der vereinbarten und der gesetzlichen Regeln grösstmögliche Freiheit. Sie haften für alle Inhalte im Innenverhältnis gegenüber Radio LoRa sowie im Aussenverhältnis gemäss den gesetzlichen Bestimmungen und den von ihnen mit Dritten getroffenen Vereinbarungen.

<sup>1</sup> Zweck von Radio LoRa gemäss Statuten von Verein und Aktiengesellschaft Radio LoRa

#### Die vorliegende Sendevereinbarung dient dazu, Rechte und Pflichten von Radio LoRa und Sendungsmacher\*innen zu regeln.

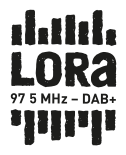

#### 1) Gegenstand dieser Sendevereinbarung

Gegenstand dieser Sendevereinbarung ist die Sendereihe

nachfolgend bezeichnet als Sendereihe. Die einzelnen Ausgaben einer Sendereihe werden als Sendung bezeichnet.

Das verbindliche schriftliche Sendekonzept der Sendereihe ist Bestandteil dieser Sendevereinbarung und kann nur einvernehmlich geändert werden.

#### 2) Leistung von Radio LoRa

Radio LoRa stellt den Sendungsmacher\*innen unentgeltlich Sendezeit zur Verfügung sowie die technische und organisatorische Infrastruktur zur Herstellung und Ausstrahlung der Sendereihe. Sendungsmacher\*innen kommt dabei inhaltliche und organisatorische Unabhängigkeit und Eigenverantwortlichkeit zu. Radio LoRa bekennt sich ausdrücklich zur Wahrung des Redaktionsgeheimnisses.

#### 3) Leistung der Sendungsmacher\*innen

Sendungsmacher\*innen gewährleisten die Herstellung (Gestaltung und Produktion) und zeitgerechte Übergabe (Upload oder Live-Gestaltung) der Sendungen im Rahmen des mit Radio LoRa vereinbarten Sendeplatzes.

#### 4) Pflichten von Radio LoRa

- > Sendeplatz und Ausmass der Sendezeit richten sich nach dem mit Radio LoRa vereinbarten Rahmen. Grundlage dafür ist die Entscheidung der Sendekommission.
- > Über Änderungen im Programm- und Produktionsablauf, etwa aus programmplanerischen Gründen, informiert Radio LoRa die Sendungsmacher\*innen zeitnah. Im Einvernehmen mit der Programmkoordination kann in solchen Fällen ein möglicher Ersatztermin vereinbart werden.
- > Radio LoRa versucht, technisch einwandfreie Sendungen zu ermöglichen, schliesst aber nicht aus, dass es zu technischen Ausfällen kommen kann.
- > Radio LoRa unterstützt die Sendungsmacher\*innen nach Massgabe der vorhandenen Ressourcen bei technischen, organisatorischen, inhaltlichen oder rechtlichen Fragen.

#### 5) Pflichten der Sendungsmacher\*innen

- > Jährliches Einzahlen des Mitgliedschaftsbeitrags
- > Einhaltung der Hausordnung und des Redaktionstatuts
- > Dafür sorgen, dass Gäste die Hausordnung einhalten
- > Teilnahme an der Mitgliederversammlung (mindestens eine Person pro Sendereihe)
- > Einhalten des Sendekonzepts
- > Journalistische Sorgfaltspflicht
- > Einhalten der LoRa-Prinzipien (kein Sexismus, kein Rassismus, keine Werbung)
- > Neue Sendungsmacher\*innen der Betriebsgruppe melden (nach einer Schnupperzeit von drei Sendungen oder nach maximal drei Monaten müssen neue Sendungsmacher\*innen Mitglied im Verein Radio LoRa werden und sich bei der Betriebsgruppe anmelden)
- > Für Radio LoRa erreichbar sein und Kommunikation zur Kenntnis nehmen
- > (aktuelle E-Mail und Telefonnummer hinterlegen)
- > Mitarbeit und Beteiligung an LoRa-Events und Sonderprogrammen (mindestens einmal pro Jahr)
- > Mitgliederwerbung und Spendenaufrufe von Radio LoRa verbreiten
- > Pro Litteris Formulare ausfüllen
- > Jahresrapport mit Feedback zur eigenen Sendung einreichen
- > Wenn die Sendung dreimal Mal unentschuldigt ausfällt, kann der Sendeplatz durch die

Sendekommission gestrichen werden. Das gleiche gilt auch bei einem Verstoss gegen das Redaktionsstatut oder die Sendevereinbarung nach Verwarnung.

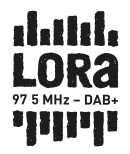

#### 6) Urheberecht

Die Urheberechte an den Sendungen liegen bei Radio LoRa. Wenn Sendungen Runfunk- oder sonstige Preise gewinnen, wird eine allfälliges Preisgeld im Verhältnis 1:1 zwischen den Sendungsmacher\*innen und dem Radio LoRa aufgeteilt. Ausschliesslich externe Produktionen können von dieser Regelung ausgenommen werden. Bei einer abgeschlossenen Sendevereinbarung hat Radio LoRa ein unentgeltliches Verwertungsrecht.

LoRa Produktion mit Urheberecht für Radio LoRa

Externe Produktion mit Sende- und Verwertungsrecht für Radio LoRa

#### 7) Laufzeit der Sendevereinbarung, Auflösung

Diese Sendevereinbarung wird bis eine auf der andere auch der aufgeschlossen. Eine geschlossen. Die Vereinbarung wird jeweils durch das Einreichen und Annehmen des Jahresberichts um ein Jahr verlängert. Sendungsmacher\*innen können jederzeit unter Einhaltung einer Kündigungsfrist von zwei Monaten von dieser Sendevereinbarung zurücktreten. Ein Ausschluss von Sendungsmacher\*innen durch die Sendekommission hat die sofortige Auflösung der vorliegenden Sendevereinbarung zur Folge.

Zürich, den

Für die Sendekommission Für den\*die Sendungsmacher\*in oder die Sendungsmacher\*innen

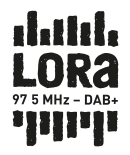

## SOLIFONDS DER SENDEKOMMISSION

## UNTERSTÜTZUNGSBEITRÄGE FÜR SENDUNGSMACHENDE

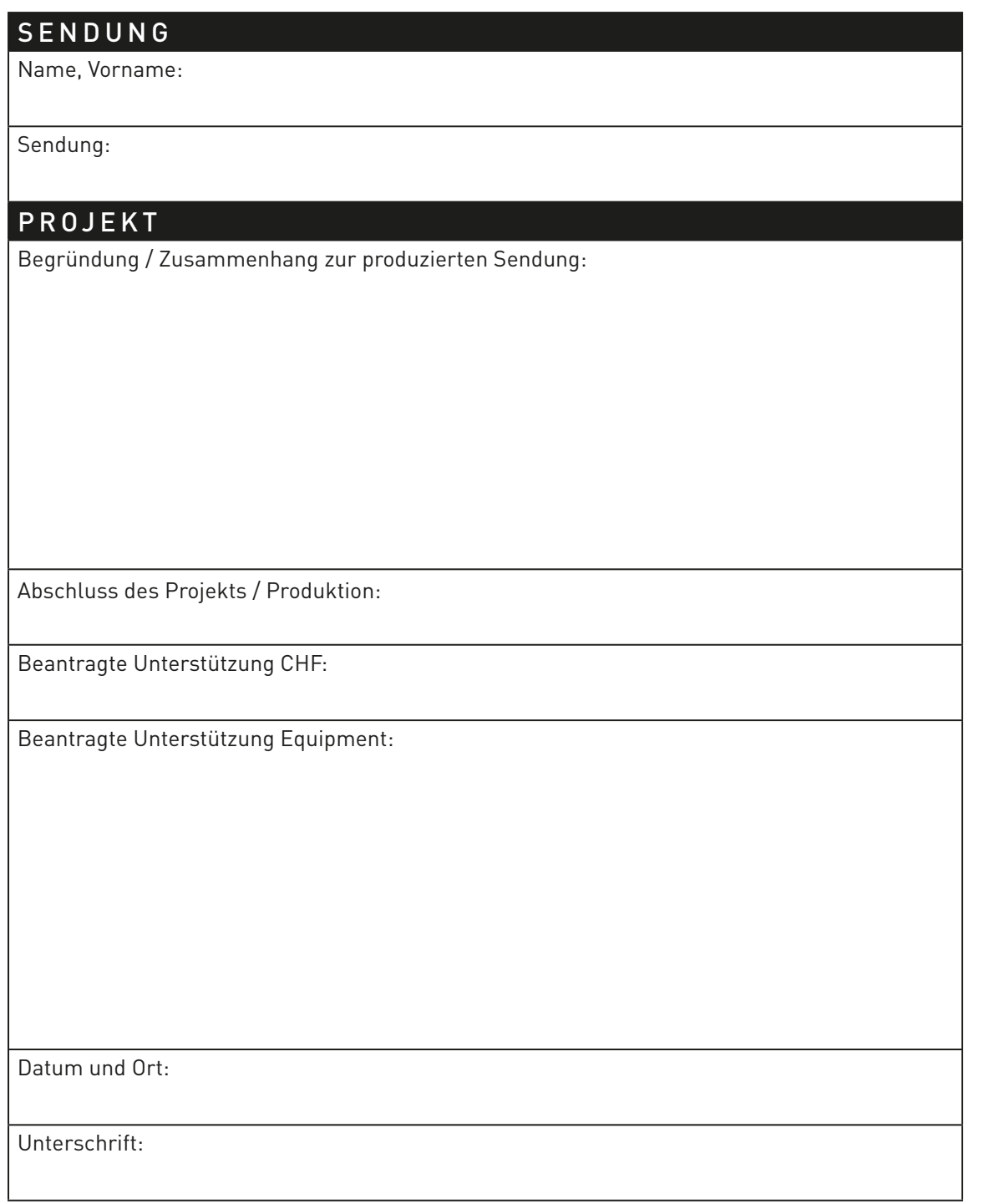

## Radio LoRa Studio 1 Benutzer\*innenhandbuch

Fassung Juli 2015

## Inhaltsverzeichnis

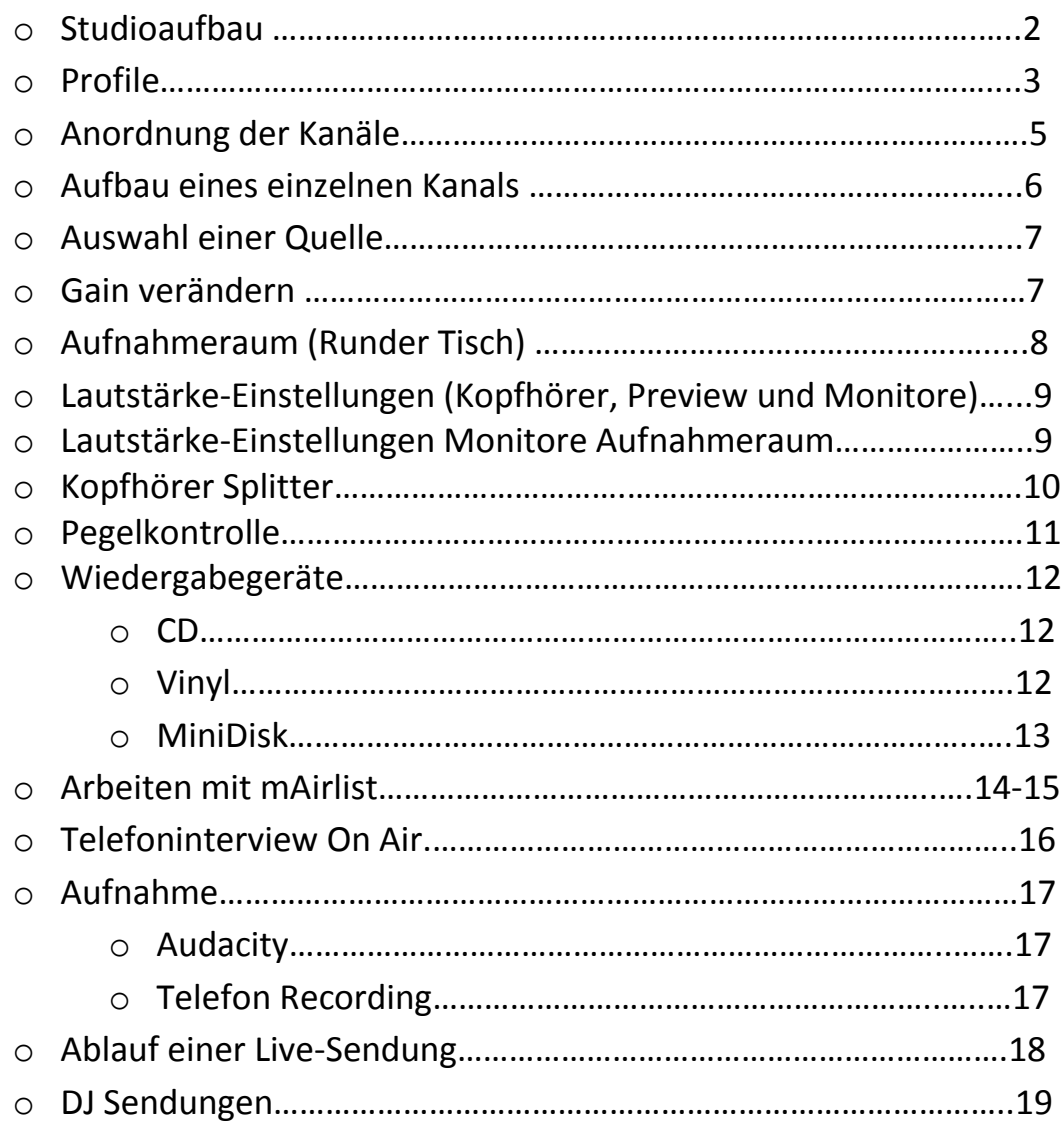

## **Studioaufbau**

Im Studio hat es 2 PCs. Die Tastatur und Maus in der Mitte funktionieren für alle drei Bildschirme. Der PC rechts hat noch zusätzlich eine eigene Maus und Tastatur.

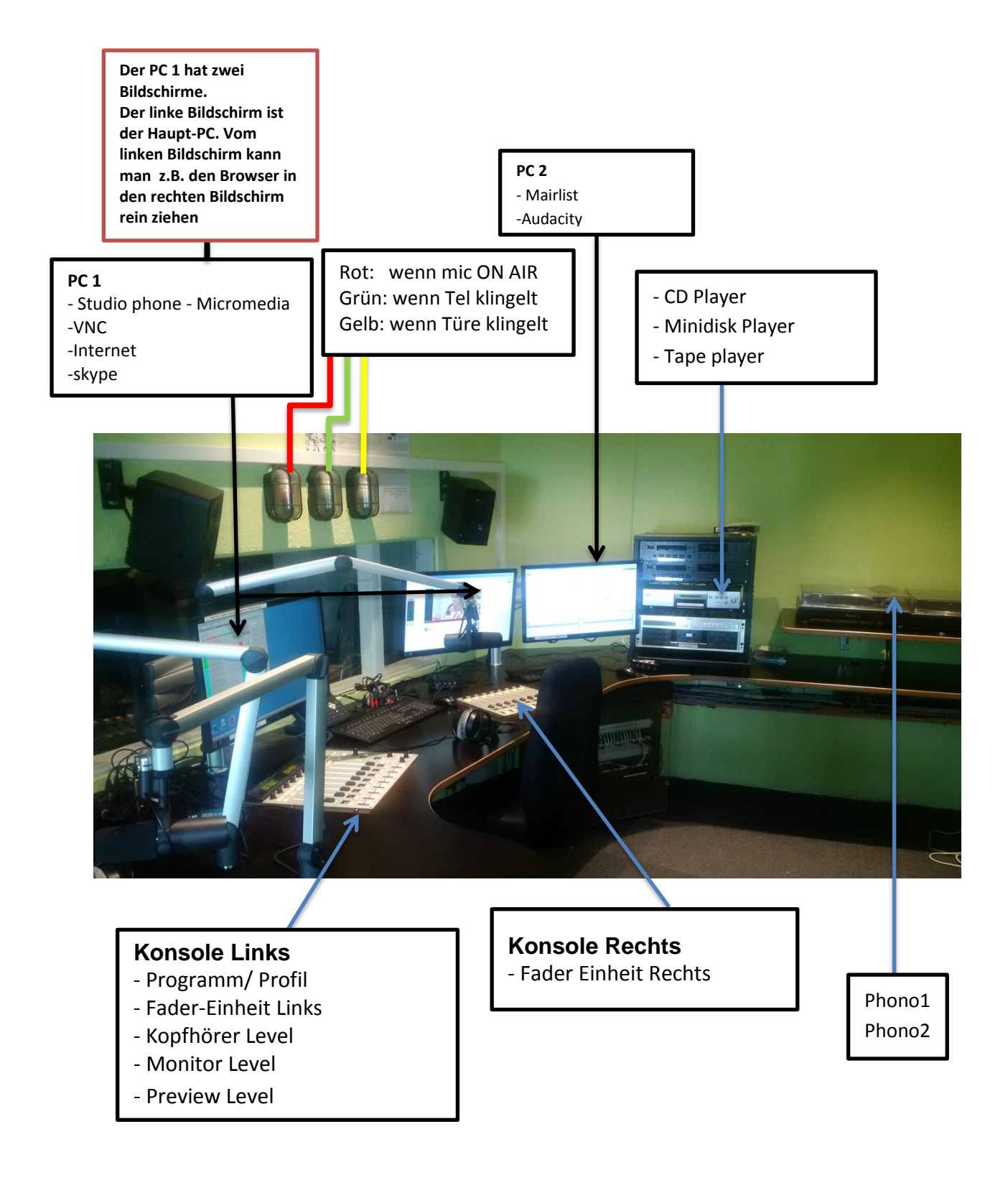

## **Profile** (Konsole Links)

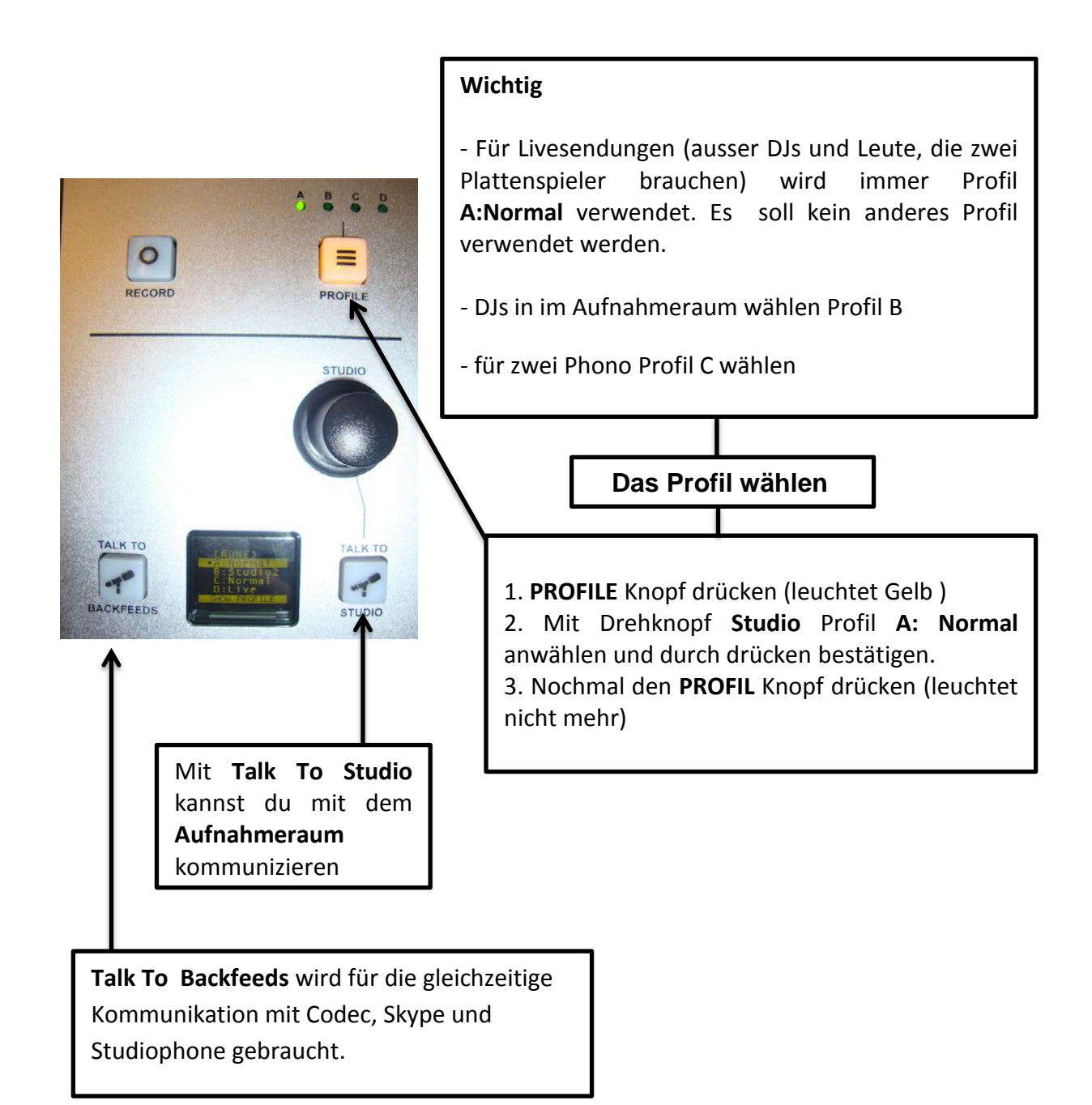

## **Anordnung der Kanäle**

#### **- Links**

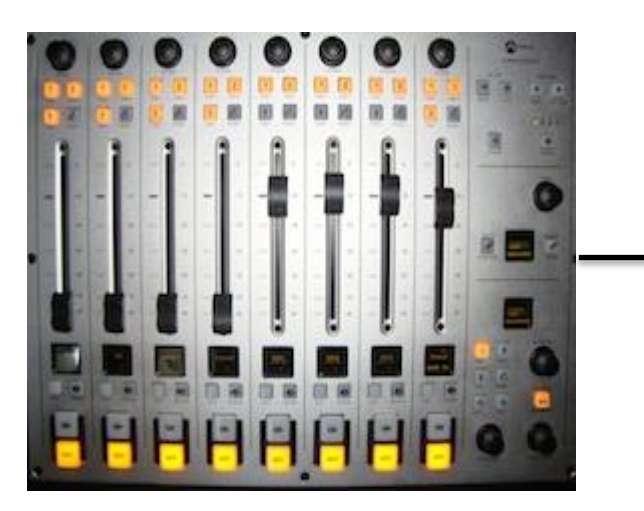

#### **von links nach rechts**  -mic1 AufnahmeRaum (AR1) -mic2 AufnahmeRaum (AR2) -Live Codec (für Live-Übertragung) -studiophon -skype -Gast 2 -Gast 1 -Moderation

#### **- Rechts**

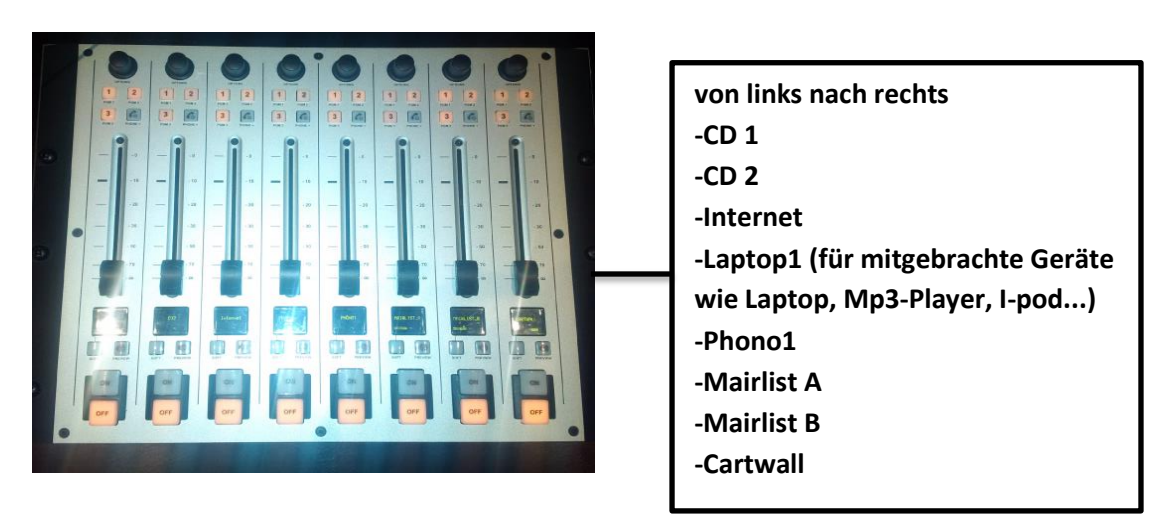

## **Aufbau eines einzelnen Kanals**

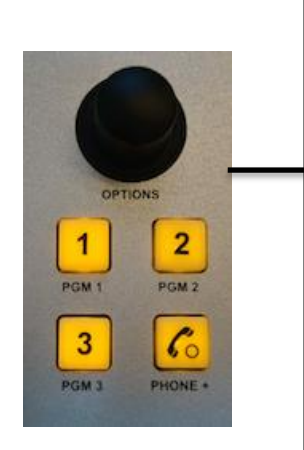

**Options** (Drehknopf) Mit dem **Options** Drehknopf kann die Kanalquelle oder das Gain (Eingangsverstärkung) verändert werden. Auswahl durch drücken und drehen

*Programm (*Program Bus Assignment Keys) PGM 1: On Air Studio 1 PGM 2: On Air AufnahmeRaum PGM 3*:* Aufnahme Phone :Telefon

## **Fader**

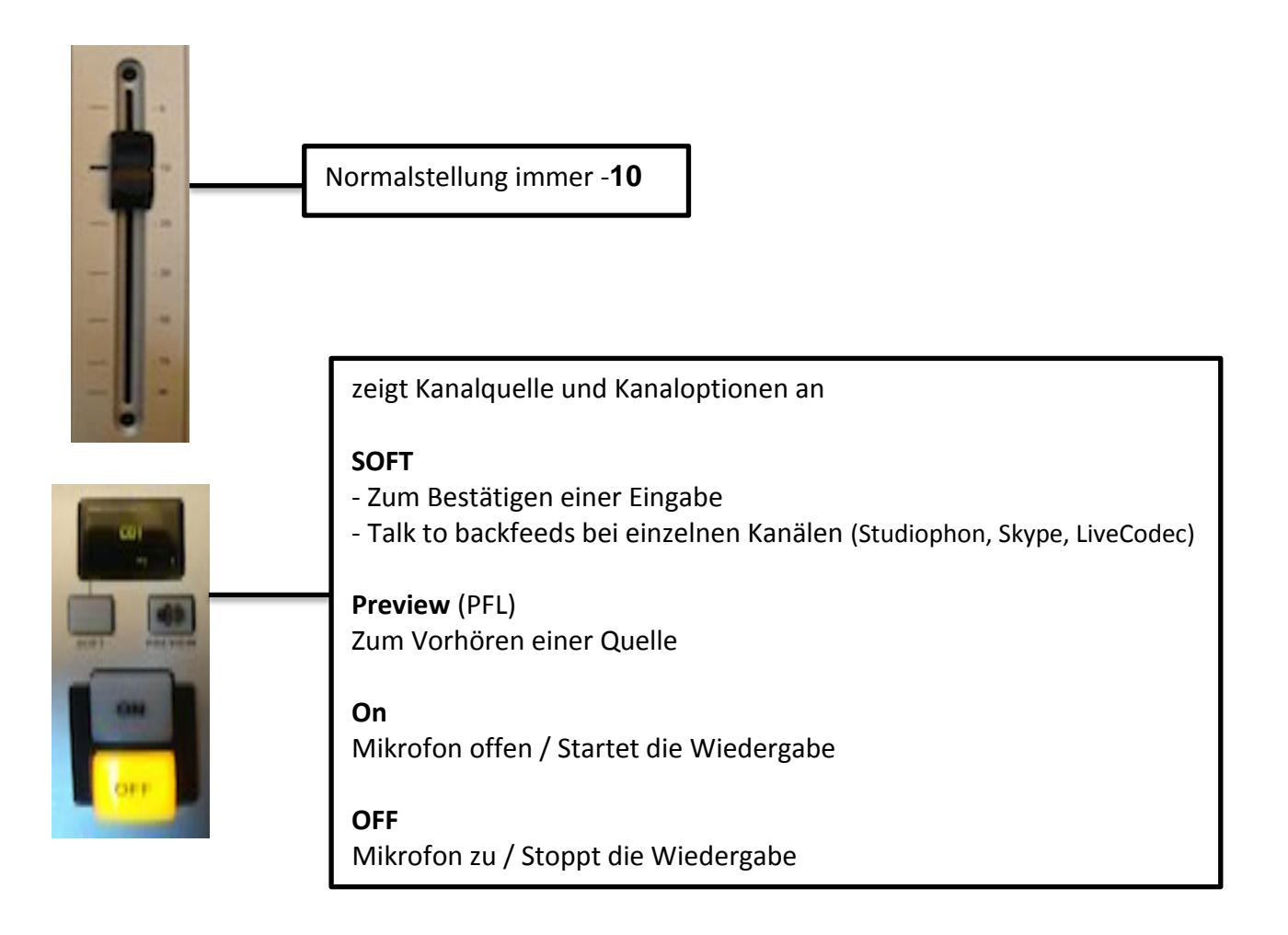

## **Auswahl einer Quelle**

Im Studio 1 gibt es mehrere Wiedergabegeräte und –möglichkeiten, z.B. Mini Disk, Tape, Phono 2 usw. Auf den ersten 5 Kanäle der rechten Konsole ist es möglich, die Quelle zu ändern.

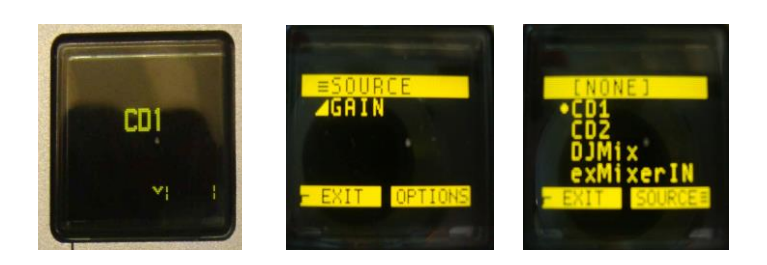

**Options** drücken >> drehen bis **Source** gelb markiert ist>> durch drücken **Options** bestätigen >> Gewünschte Quelle durch drehen anwählen >> Ausgewählte Quelle durch 2 x drücken auf **SOFT** bestätigen.

## **Gain verändern**

Gain ist die Eingangsverstärkung. Wenn die Quelle zu leise oder zu laut ist, kann das Gain anders eingestellt werden.

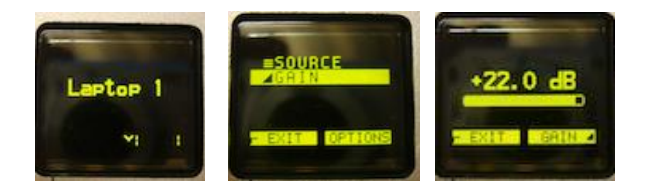

**Options** drücken >> drehen bis **Gain** gelb markiert ist >> durch drücken bestätigen >> Lautstärke durch drehen **Options** verändern >> Lautstärke durch 2 x drücken auf **SOFT** bestätigen.

## **Aufnahmeraum (Runder Tisch)**

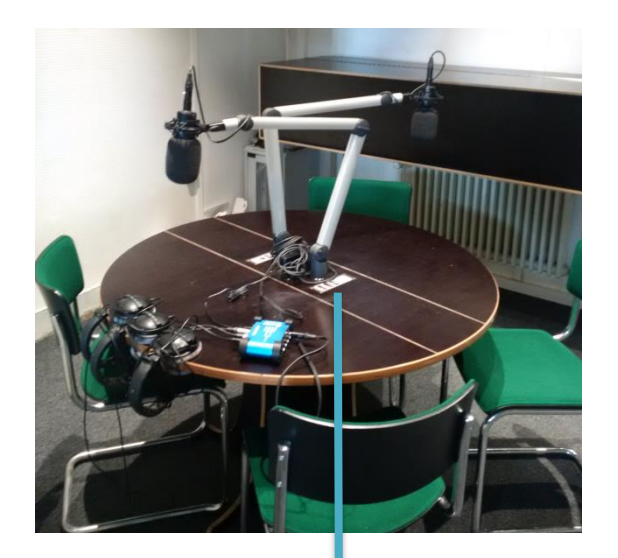

TALKBACK: so kannst du mit der Regie kommunizieren

MUTE: Mikrofone stumm stellen

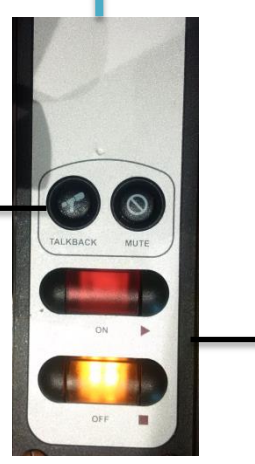

On und Off funktioniert genauso wie auf dem Kanal im Studio 1

Wenn der Fader offen im Studio 1 offen ist, können die Gäste oder Diskutierenden sich selber onAir oder offAir stellen

## **Lautstärke-Einstellungen für Kopfhörer, Preview und Monitore**

Immer Kopfhörer anziehen, bei Zwischenmusik zur Kontrolle den Kopfhörer vom Ohr nehmen. Wenn keine Musik kommt, ist das Mikrofon noch ON.

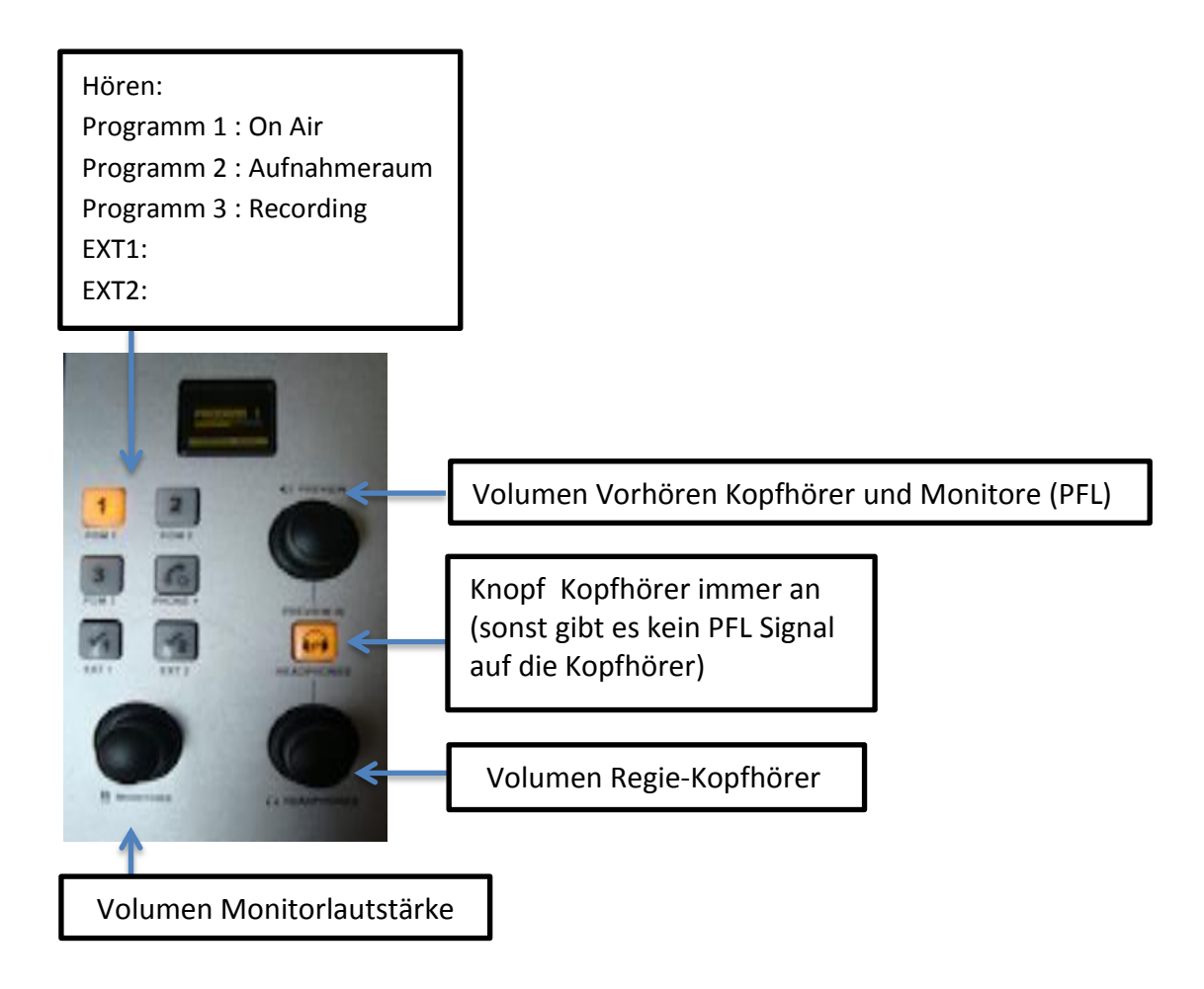

## **Lautstärke-Einstellungen Monitore Aufnahmeraum**

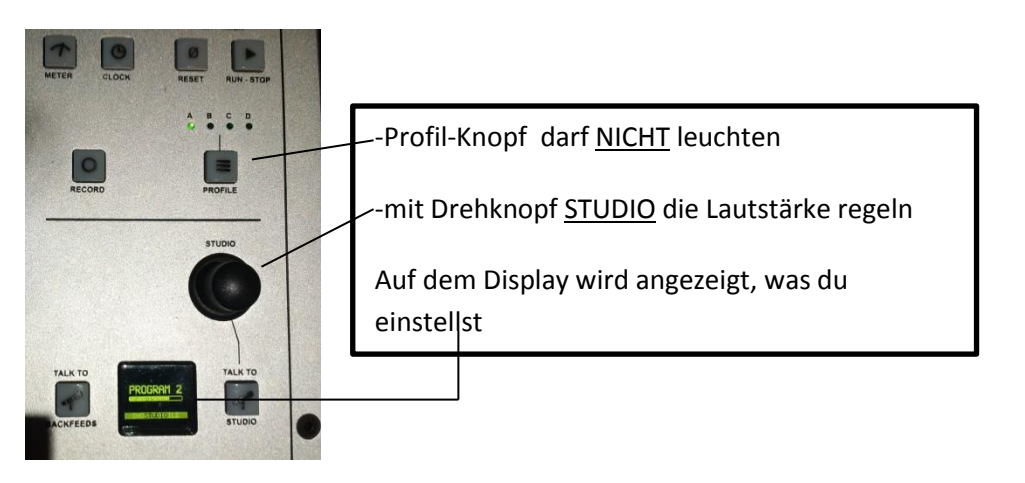

## **Kopfhörer Splitter**

Das Volumen des Moderations-Kopfhörers kann zusätzlich an der Kopfhörerbox verstellt werden

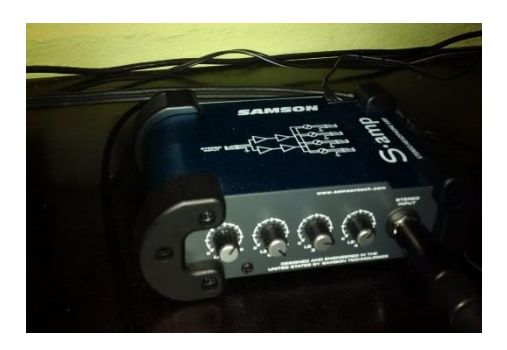

#### **Gastkopfhörer**

Die Gäste können die Kopfhörerlautstärke selber regeln, es stehen vier Kopfhörereingänge zu Verfügung.

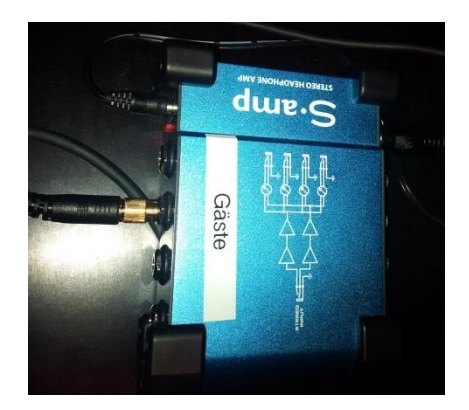

Das Gleiche gilt für Diskutierenden im Aufnahmeraum

## **Pegelkontrolle**

Das Studio bietet zwei Möglichkeiten den Pegel zu kontrollieren:

#### **- Aussteuerungsmesser an der Konsole Links**

#### **Der Ausschlag sollte -10 DB betragen**

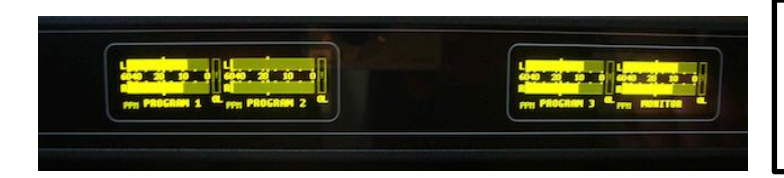

 Programm 1 :On Air **Programm 2 : Aufnahmeraum** Programm 3 : REC

#### **- Aussteuerungsmesser auf PC 1**

#### Bildschirm Mitte

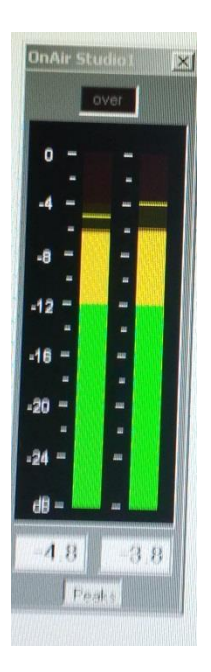

**Wichtig!** Der Pegel sollte nicht über

-4 DB (Aussteuerungsmesser Bildschirm Mitte, grüner bis gelber Bereich, nicht in den roten)

oder - 10 DB (Konsole Links)

ausschlagen, sonst entstehen Verzerrungen in der Wiedergabe, die nicht mehr zu beheben sind.

## **Wiedergabegeräte**

## **CD Player 1 und 2**

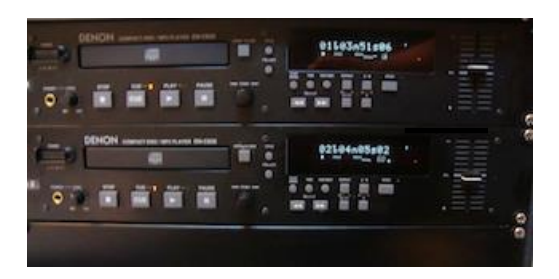

- 1. CD einlegen
- 2. Kontrolle: **Play** Modus **Single**

#### **Time** Modus **REMAINING**

- 3. Auswahl eines Musikstück durch **Drehknopf** an CD Spieler.
- 4. Das Musikstück kann durch Drücken von **Preview** (PFL) auf dem Kanal vorgehört werden.
- 5. Zurückstellen des Musikstück auf Anfang durch **Drehknopf** an CD Spieler
- 6. Abspielen: Faderstellung CD1 oder CD2 auf **-10 DB** und **ON** Knopf drücken
- oder **ON** Knopf drücken und Musikstück bis **– 10 DB** einfaden

## **Plattenspieler (Phono1 , Phono2)**

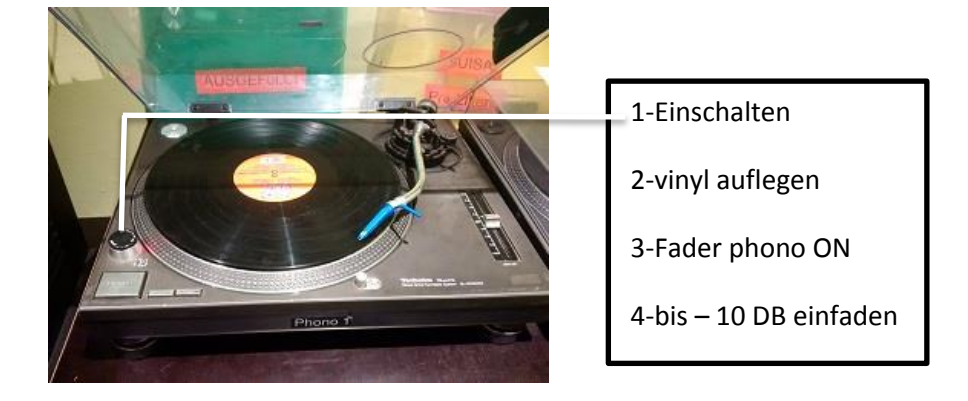

## **MiniDisk**

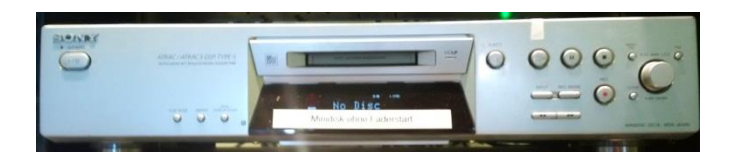

1. MiniDisk einlegen 2. Kontrolle: **Play** Modus **Single Time** Modus **REMAINING** 3. Auswahl eines Musikstück durch **Drehknopf** an minidisk Spieler. 4. Mini Disk funktioniert nicht mit Faderstart 5. Pfl durch Preview auf dem Kanal und play auf Minidisc Player 6. Abspielen: Faderstellung auf **-10 DB** und **ON** Knopf und play auf minidisk player

## **Arbeiten mit mAirlist (PC 2)**

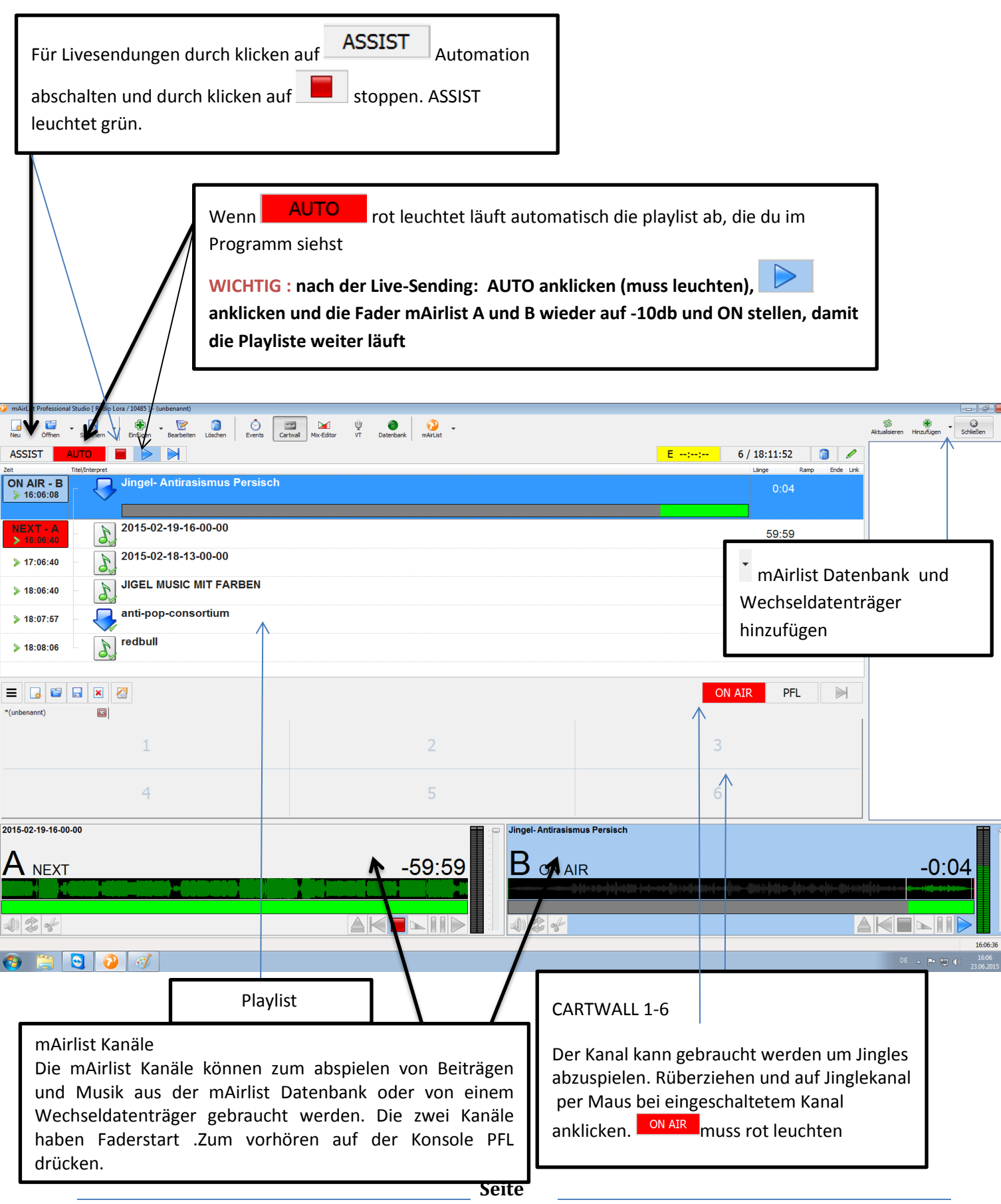

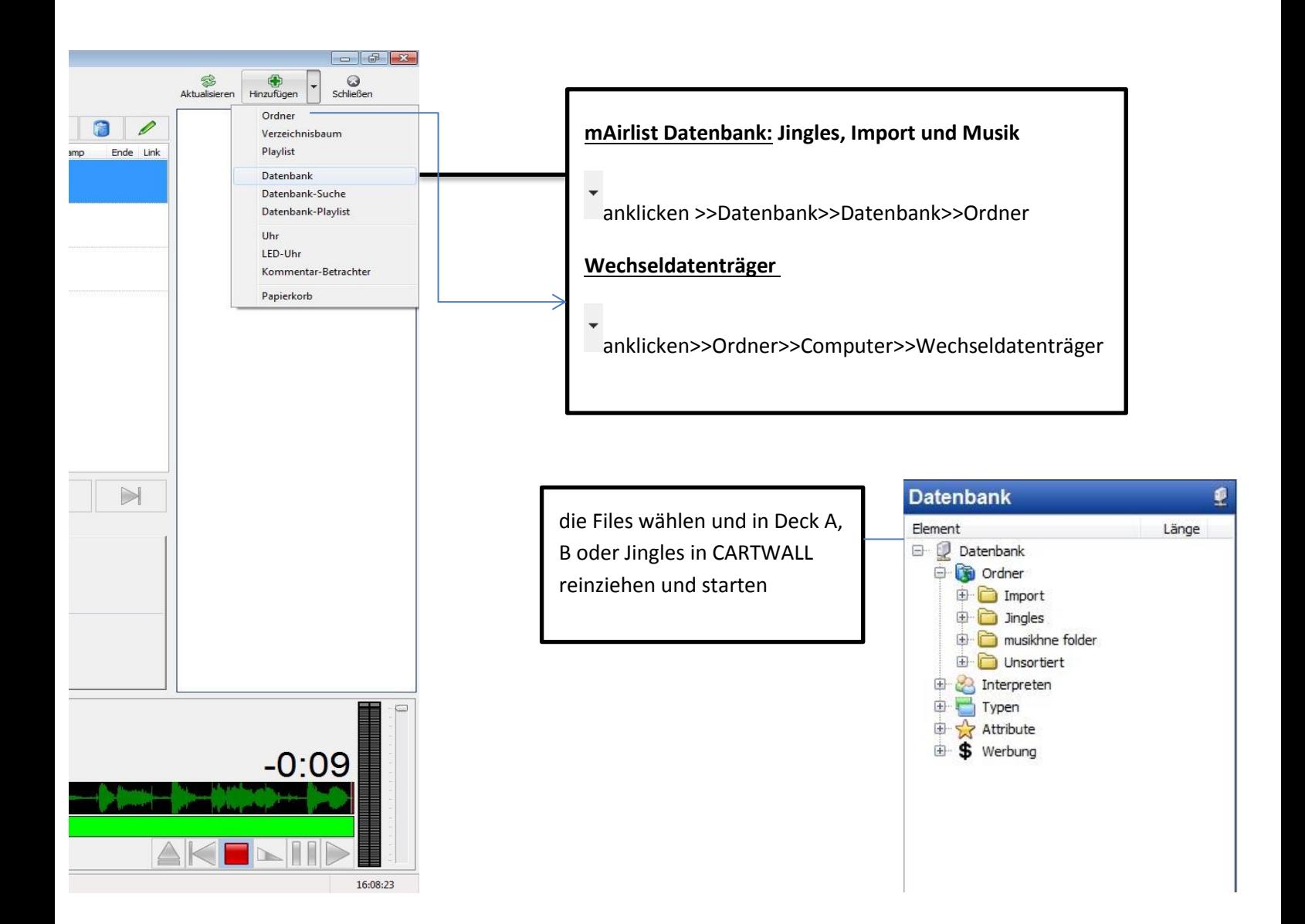

## **Telefoninterview On Air**

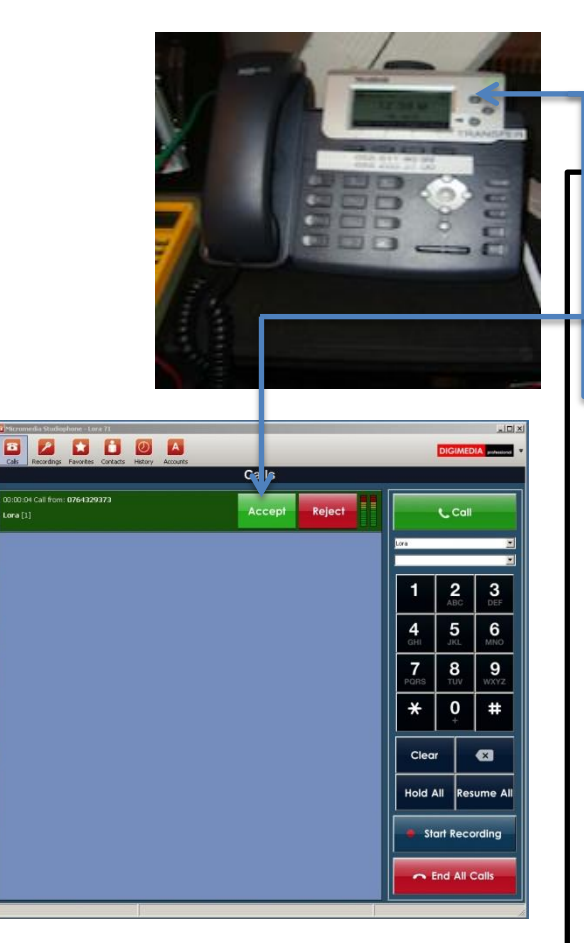

820008  $Hold$ 8 9  $\overline{\mathbf{0}}$  $\ddagger$  $\bullet$ 

anrufen ->transfer zu micromedia

Hörer aufhängen ->accept auf Micromedia -> weiter zu 5.

-Alle 3 Knöpfe sind fürTransfer zu Micromedia

- 1. Das Telefon klingelt
- 2. Telefonhörer abnehmen **du kannst auch direkt mit StudioPhon Accept abnehmen -> weiter zu 5.**
- 3. **Transfer** drücken
- 4. Hörer aufhängen
- 5. **Preview** von Mikrofon **Moderation** und  **StudioPhon** drücken.
- 6. Du kannst dich mit dem Anrufer unterhalten
- 7. **Fader Moderation** und **StudioPhon** auf-**10** stellen
- 8. **StudioPhon** und **Moderation ON** drücken
- 9. Du bist ON Air
- 10. **StudioPhon** und **Moderation OFF** drücken
- 11. **Preview** vom **Kanal StudioPhon** drücken, Du kannst Dich mit dem Anrufer unterhalten.
- 12. Telefon mit **End Call** beenden oder mit **Transfer**  Zurück zum Telefon.

#### **Wichtig**

Werden für das Telefongespräch noch **GastMics** gebraucht muss der **PHONE** Knopf des jeweiligen GastMic-Kanals gedrückt werden

## **Aufnahme im Studio 1**

Aufnahme mit Audacity

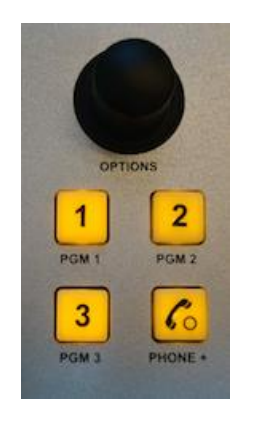

1. Für die Aufnahme einer Sendung muss bei den gebrauchten Kanälen **PGM 3** gedrückt sein (leuchtet Gelb)

**PGM 3** ist bei den **mArlist** Kanälen nicht automatisch eingeschaltet.

- 2. Audacity vom PC 2 starten
- 3. Vor Sendestart im Audacity **Aufnahme** drücken
- 4. Nach der Sendung **Stopp** drücken

5. Aufnahme an den gewünschten Ort **exportieren** (auf Desktop oder eigenen Wechseldatenträger ): Ton Exportieren >> Datei Beschriften mit Jahr, Monat, Tag und Sendungs- oder Beitragsname >> **Format mp3 oder gewünschtes Format**

Telefon Recording mit Studio Phone im Studio 1 mit Audacity oder Micromedia

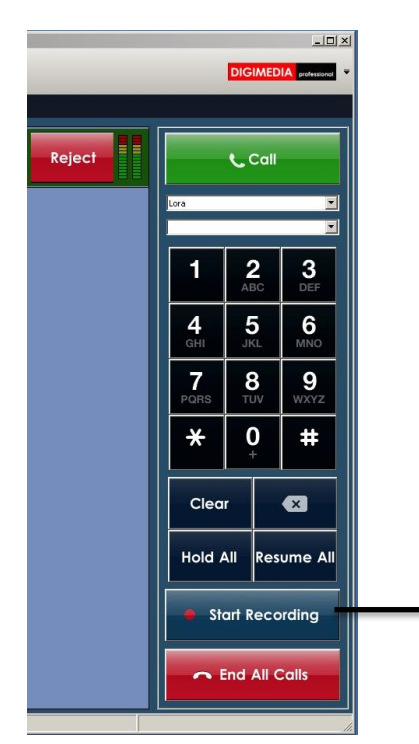

- 1. Für die Aufnahme eines Telefon Interviews muss bei den gebrauchten Kanälen **PGM 3** gedrückt sein (leuchtet gelb)
- 2. **PGM 1** muss bei den gebrauchten Kanälen, falls Telefon Interview nicht ON Air ist, ausgeschaltet sein (leuchtet nicht).
- 3. Nummer wählen und **Call** drücken
- 4. **Preview** von **Kanal StudioPhon** und **Moderation** drücken, Du kannst dich mit dem Anrufer/der Anruferin unterhalten
- 5. Audacity öffnen, Interviewpartner\*in begrüssen und bei Interviewbeginn Aufnahme drücken (zum Sprechen vorgehen wie auf Seite 16 punkt 5).

#### **Oder:**

- 5. Interviewpartner\*in begrüssen und bei Interviewbeginn auf **Start Recording** drücken.
- 6. Bei Interview Ende Stop Recording drücken
- 7. Die Aufnahme liegt im Ordner recdata auf dem Desktop auf dem linken Bildschirm des PC 1

## **Ablauf einer Live Sendung**

Vorbereitung und Tipps für die Live-Sendung

#### **Allgemein**

- 1. Kontrollieren, dass Profil **A: Normal** eingestellt ist
- 2. Monitor und Kopfhörer: **PGM 1** Knopf (ON AIR) muss leuchten.
- 3. Lautstärke Monitor und Kopfhörer mit Drehknopf einstellen.

#### **Kanal**

- 4. Knopf **PGM 1** (On Air) muss leuchten
- 5. Alle nötigen Mikrofon-Fader auf-**10** stellen !
- 6. Mikrofon einrichten (eine Handbreite Abstand zum Mund)
- 7. CDs in Player bereit machen und gewünschter Musiktitel einstellen, Fader auf **– 10**

#### **mAirlist**

8. Jingles in mAirlist Datenbank öffnen

#### **direkt vor der Sendung**

- 9. Automat ausschalten durch Assist und stop klicken
- 10. **CARTWALL** Kanal auf ON und Fader auf -10

#### **Mit der Sendung beginnen**

- 11. Jingle aus Datenbank starten
- 12. Mikrofon Moderation ON
- 13. Kanäle (Musik oder Beitrag von mAirlist, Internet, etc.) ON

#### **Wichtig**

Die Pegelkontrolle während der Sendung nicht vergessen.

## **DJ Sendungen**

Im Studio 1: 1. **PROFILE** Knopf drücken (leuchtet Gelb) 2. Mit Drehknopf **Studio** Profil **B: DJ** anwählen und durch drücken bestätigen. 3. Nochmal den **PROFIL** Knopf drücken (leuchtet nicht mehr) 4. auf Konsole rechts Fader DJmix auf -10 und ON stellen Im Aufnahmeraum: 5. Tisch aufmachen, es stehen 3 Plattenspieler , 2 CDJ player und 1 mic zur Verfügung 6. alle Geräte inkl. Monitore einschalten

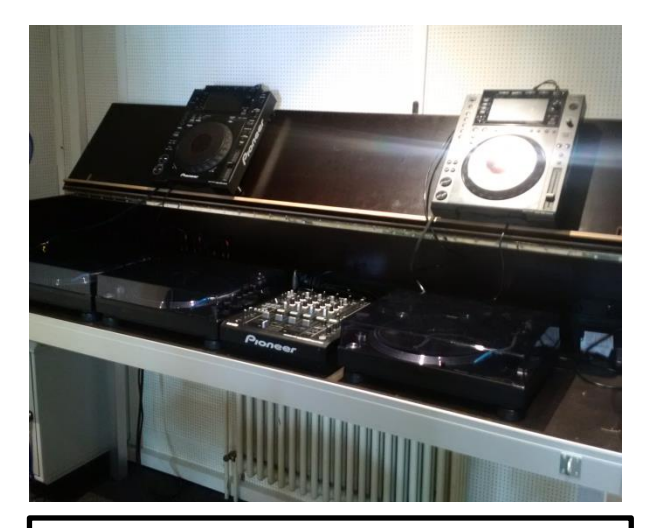

#### **Wichtig:**

7.los legen

an dj mixer nichts ausstecken

Falls du etwas austeckst, dann an der line Leiste hinten

**Bitten nach dem Ausstecken alles wieder wie vorher einstecken!**

#### DjMixer:

von links nach rechts

Phono1: Plattenspieler 1

Phono 2: Plattenspieler 2

Phono 3 : Plattenspieler 3

Line 1: CD1

Line2: CD2

Line 3: frei

Line 4: mini stereo chinch

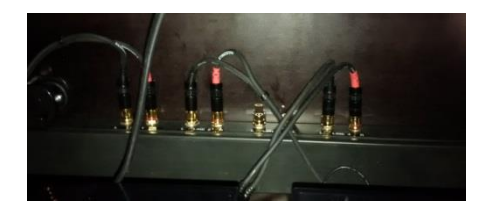

## @Home Radiosendung - Die Anleitung

#### **1. Sprachnachrichten umwandeln (auf dem Compi speichern)**

#### 1.1 Whats App

IPhone: Lange auf die Sprachnachricht klicken, dann auf weiterleiten. -> Am einfachsten mit "Mail" und dann sich selber die Sprachnachricht als Mail schicken.

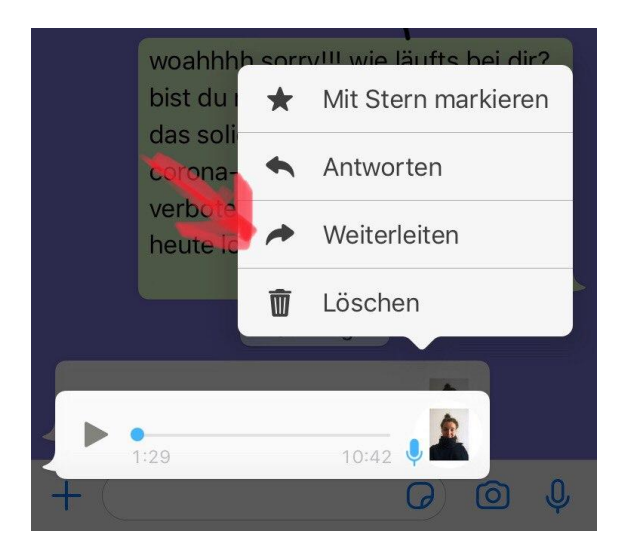

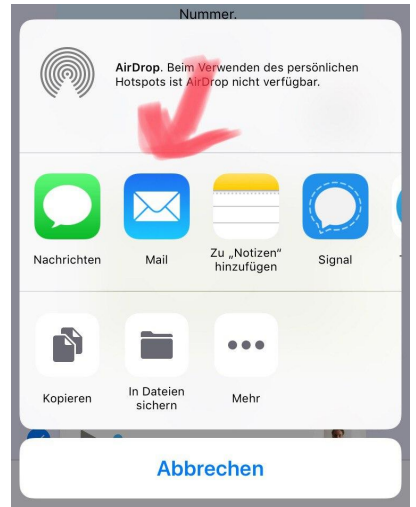

#### Android:

- Öffnet im Datei-Manager den Ordner WhatsApp.
- Dort geht ihr zum Ordner "Media", wo ihr alle Sprachaufnahmen unter "WhatsApp Voice Notes" finden könnt.
- Habt ihr sie gefunden, könnt ihr diesen Ordner kopieren und an einem Ort eurer Wahl speichern, zum Beispiel in eurer Cloud oder auf eurer SD-Karte.
- Achtung! Ihr dürft den Ordner weder löschen noch irgendwohin verschieben das kann nämlich zu schwerwiegenden Problemen mit WhatsApp führen.

#### 1.2 Telegram

Bei "Search"/ "Suchen" MP3 Tools eingeben

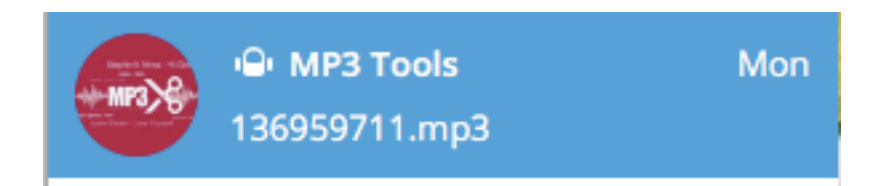

und die Sprachnachricht dort reinkopieren.

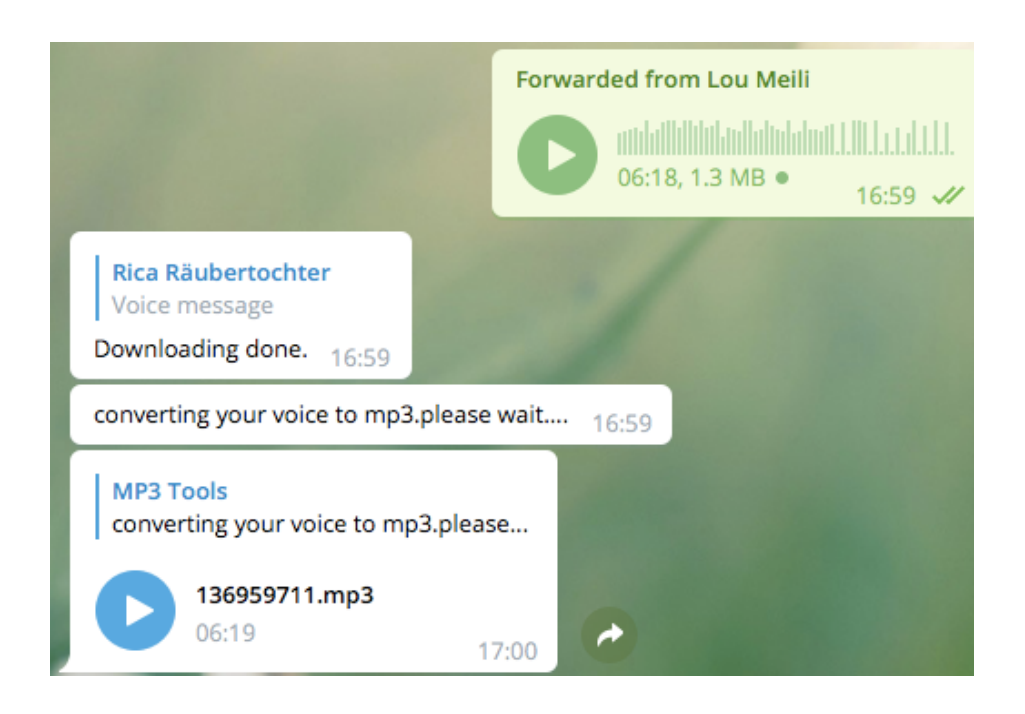

Die Sprachnachricht wird in eine mp3 Datei umgewandelt. Rechtsklick auf die Nachricht machen und die Nachricht speichern.

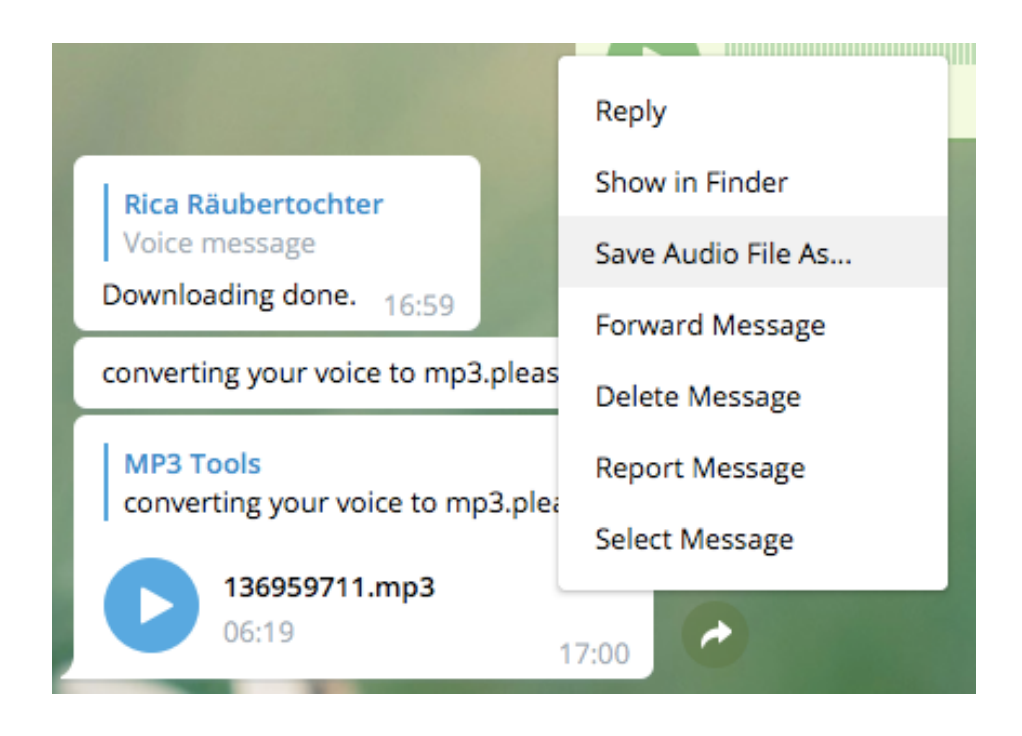

Nun die Nachricht auf dem Computer abspeichern.

Tipp: Telegram auf dem Computer herunterladen!

#### **2. Musik herunterladen**

- Folgenden Link öffnen: <https://www.y2mate.com/en24/youtube-mp3>

- Auf Youtube ein Lied eingeben und wenn möglich auf die Version mit "Lyrics" clicken. Wenn das Video läuft den Link der Seite kopieren

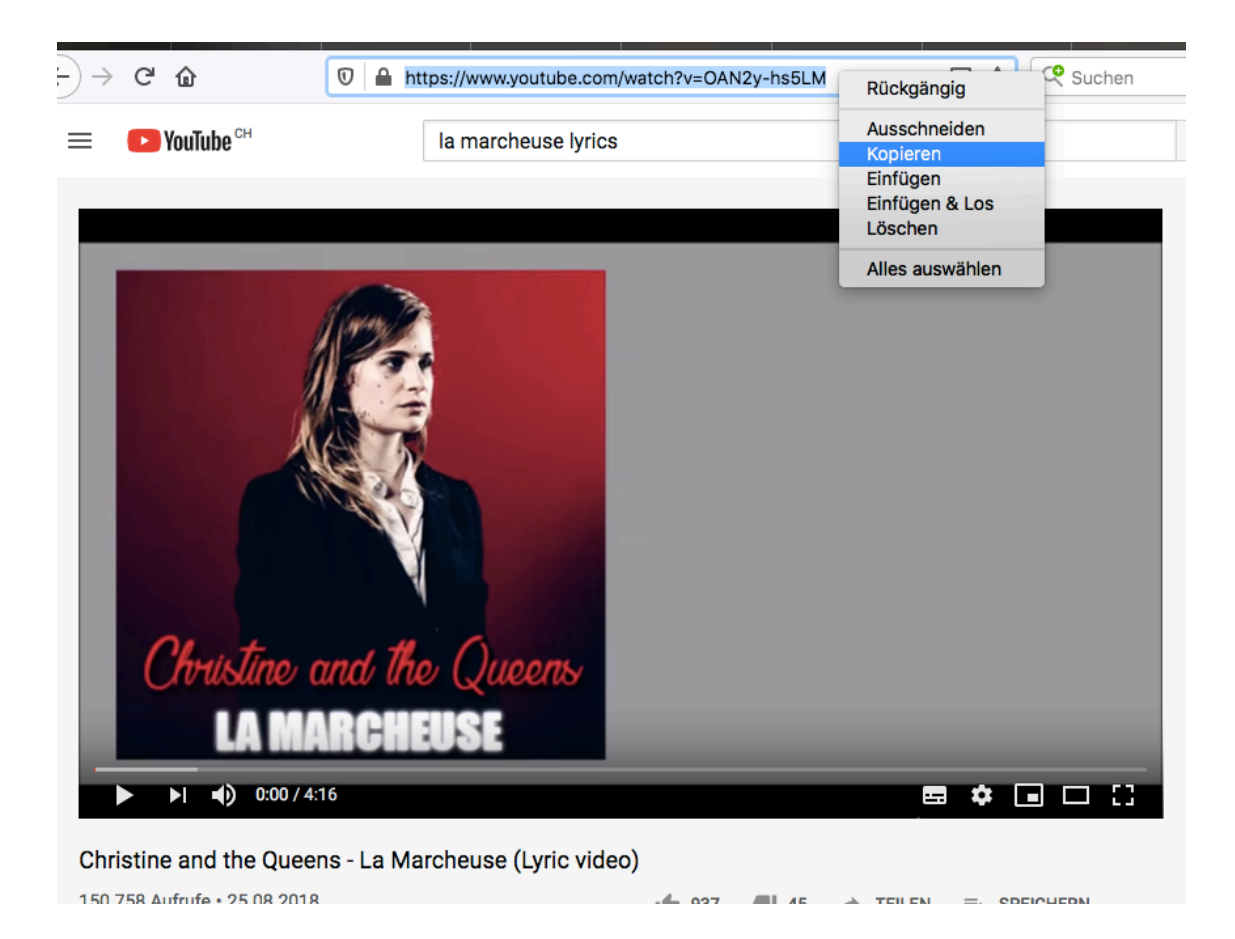

- Zurück auf die erste Seite und dort den Link einfügen.
- Das Lied umwandeln in ein MP3 und herunterladen (Anleitung auf der Webseite)

#### **3. Audacity herunterladen**

- Klicke auf diesen Link:<https://www.audacityteam.org/download/windows/>
- Wähle bei Download deinen Computer aus.

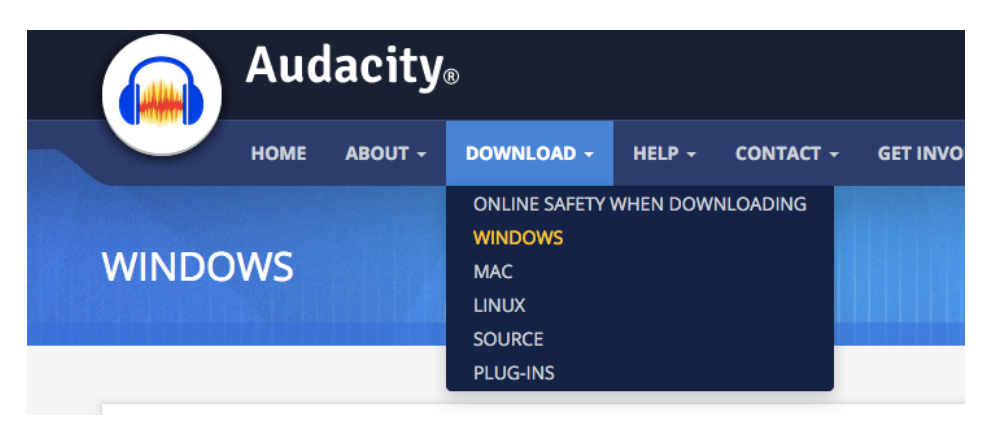

- Folge den Anweisungen… im Grossen und ganzen solltest du hier drauf klicken:
	- Audacity 2.3.3 installer ( SHA256 Checksum:
- Dann das Programm auf deinem Computer installieren.

#### **3. Audacity verwenden**

- Öffne Audacity (es sollte nun unter "Programm" auf deinem Computer Sein.
- Erstelle ein neues Projekt.

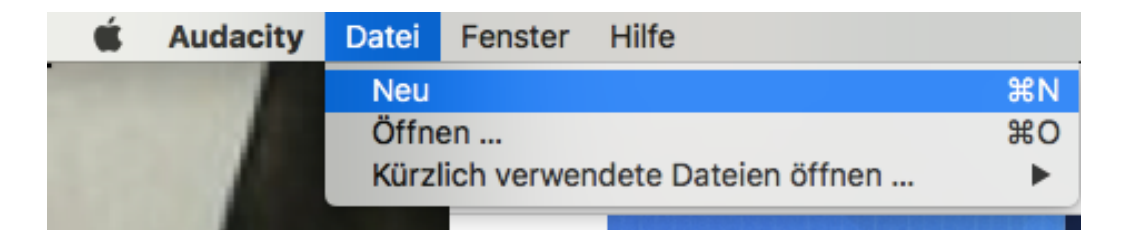

Die Musik/ Audiodateien, die due auf dem Computer gespeichert hast ins Audacity hereinziehen mit der linken Maustaste. Z.B. hier die Musik, die von Youtube heruntergeladen wurde und nun unter Downlods ist.

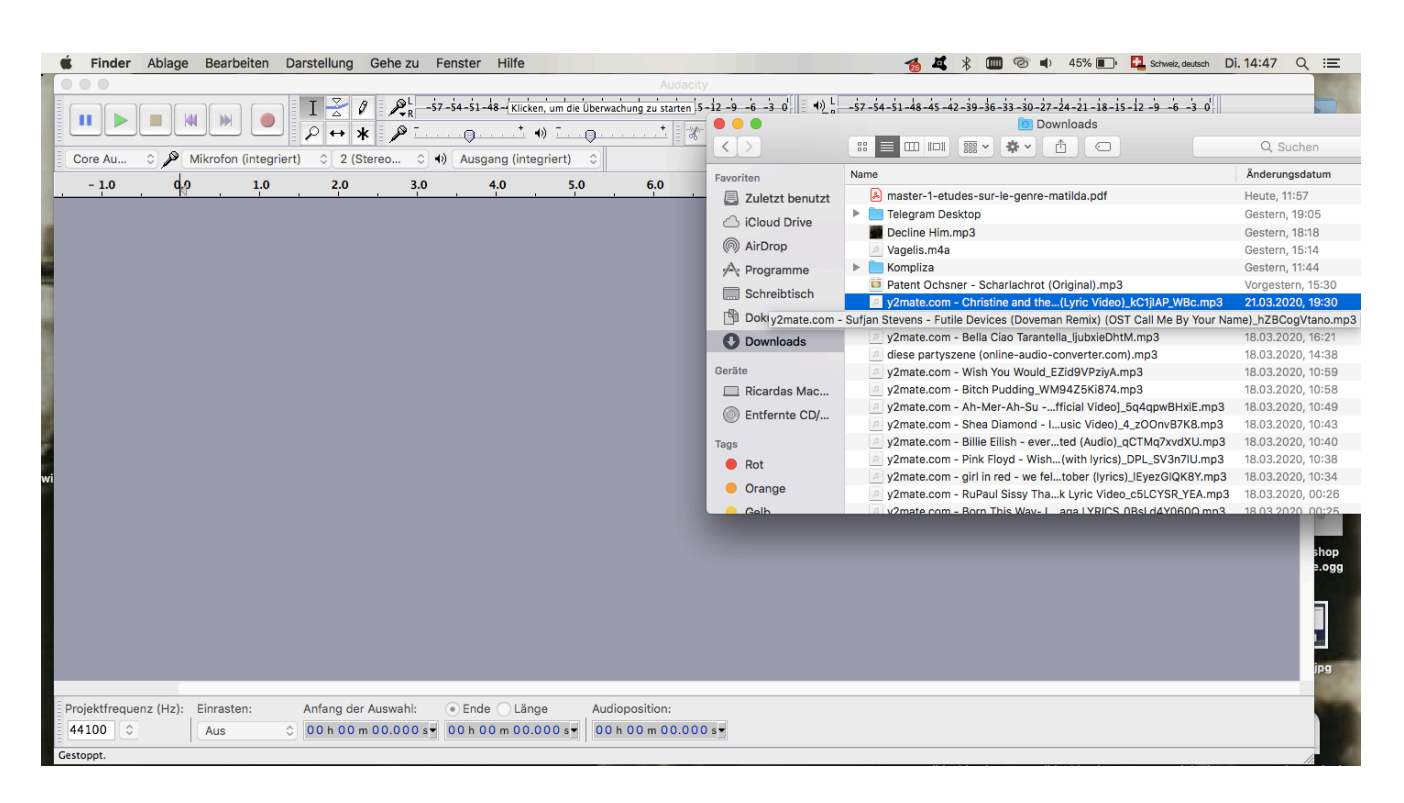

- Jetzt ist die Musik im Audacity und du kannst deine Sendung schneiden zusammenfügen.

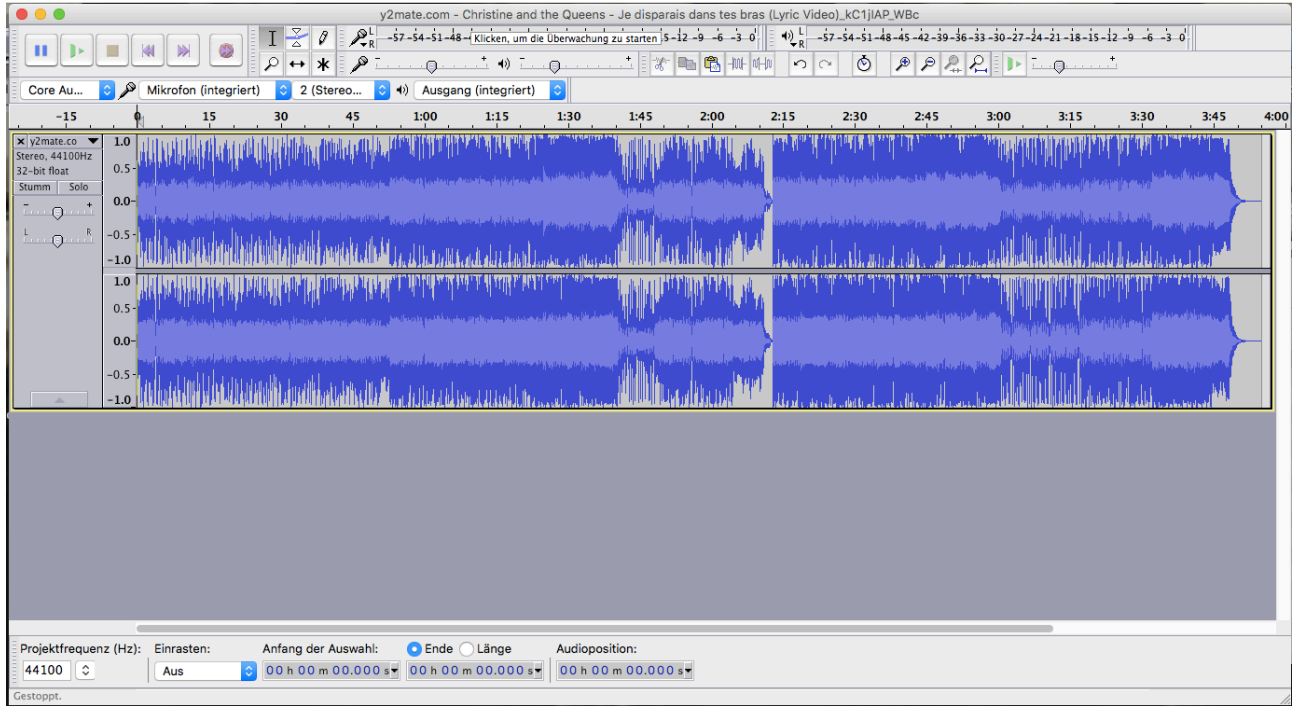

#### **4. Ton exportieren**

- Am Ende auf "Datei" -> "Ton exportieren" -> Datei als WAV apseichern.

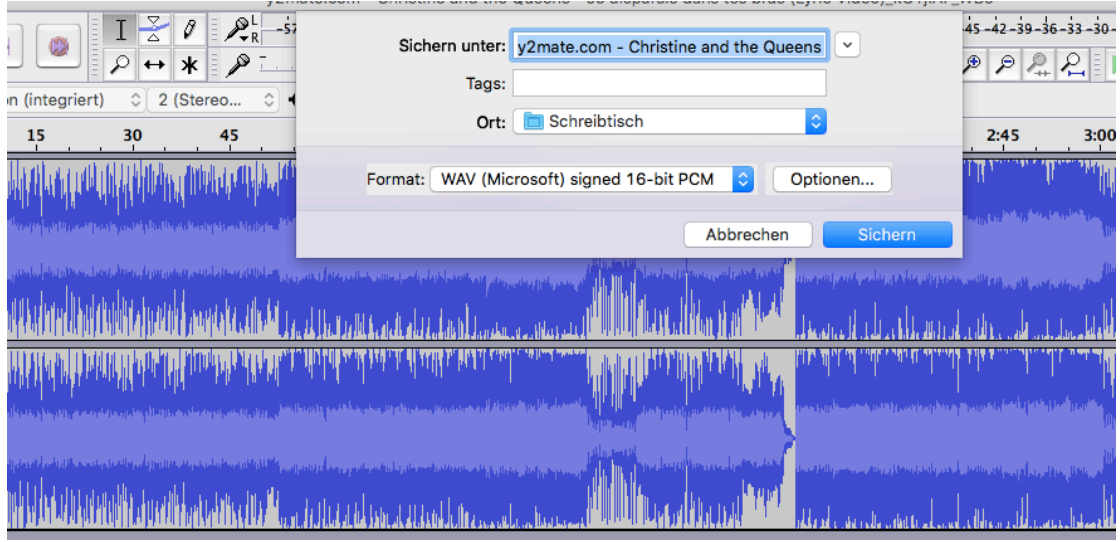

- Falls diese Warnung erscheint "Ja" klicken:

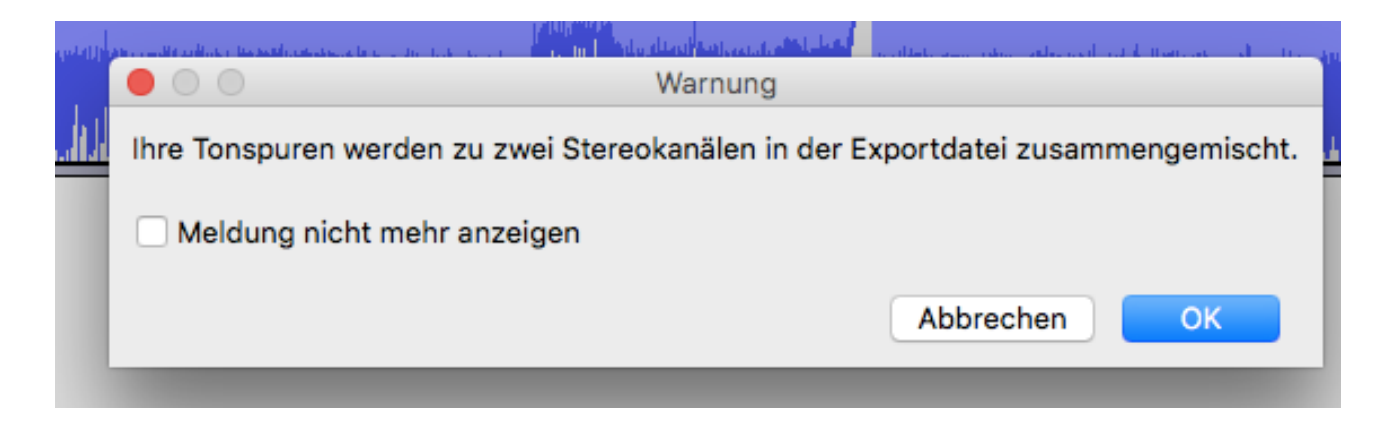

#### - Hier "OK" klicken:

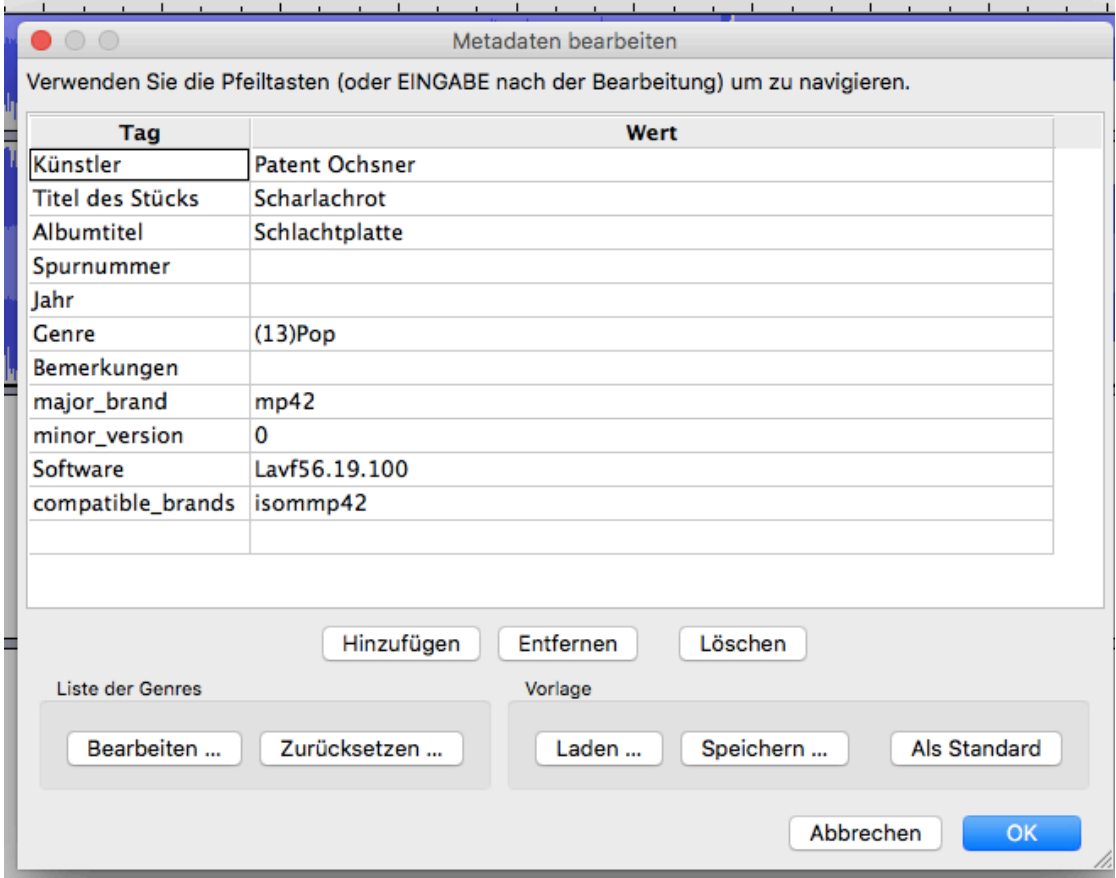

- Die Datei sollte jetzt als eine Audiodatei auf dem Computer gespeichert sein.

#### **4. Datei senden**

- Klicke auf diesen Link:<https://wetransfer.com/>
- Klicke auf diese Symbol:

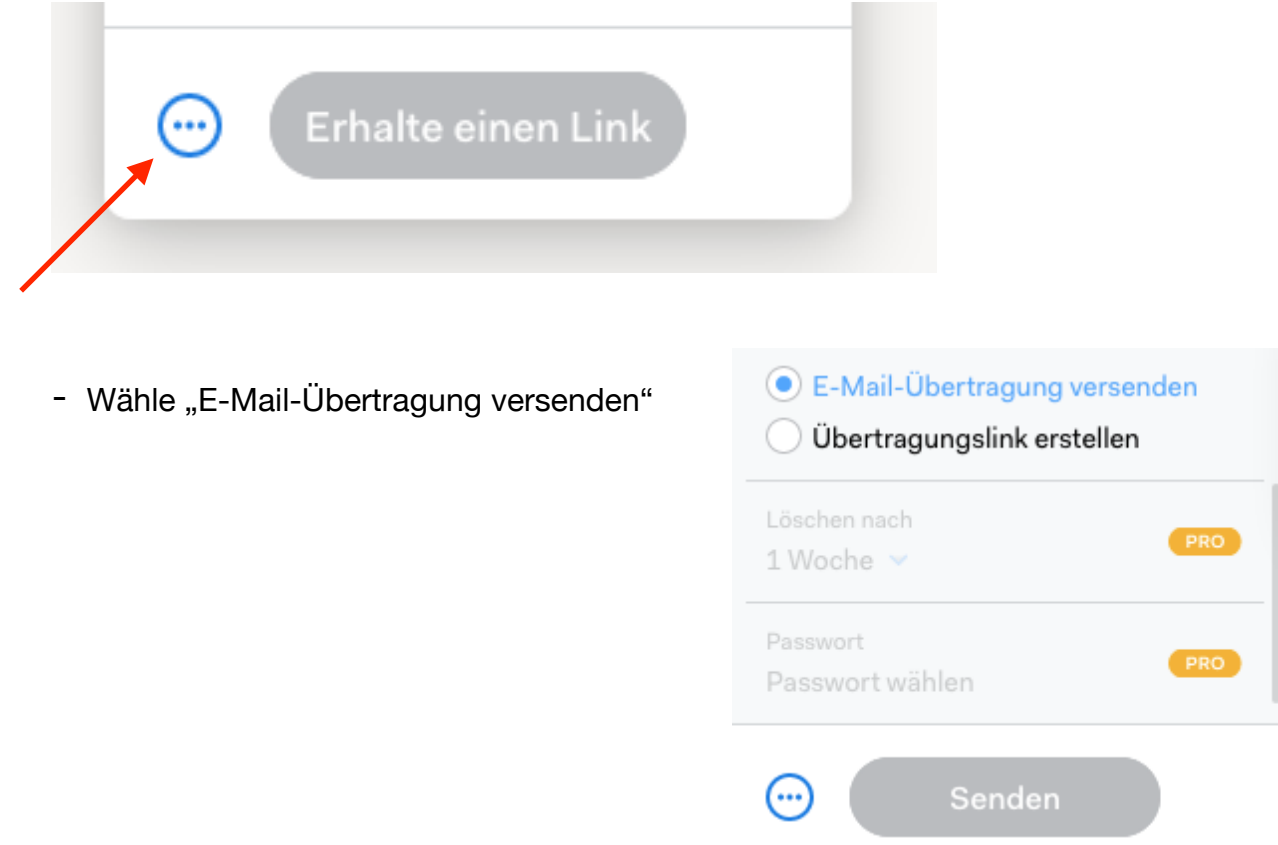

- Gib deine e-Mail and und schreibe bei "E-Mail an" [vorproduktion@lora.ch](mailto:vorproduktion@lora.ch)

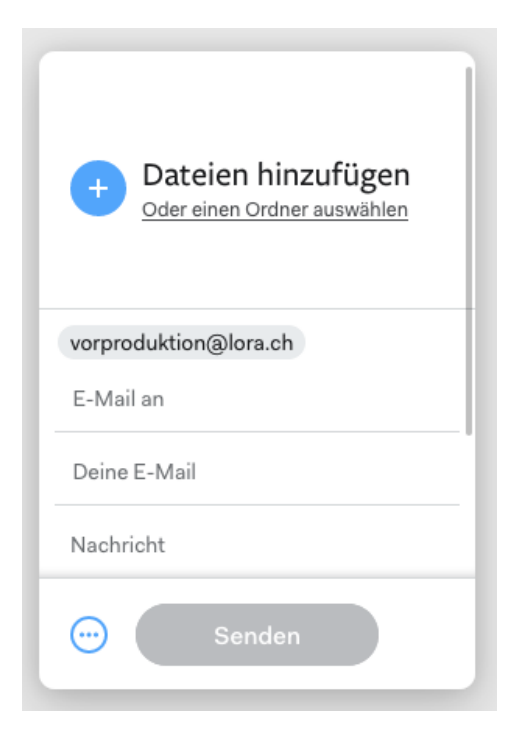

- Klicke auf das Plus- Zeichen bei Daten hinzufügen und wähle deine Audiodatei aus.
- Warte bis die Datei geladen ist (kann etwas dauern und schick sie dann ab!

Wie können wir vom Zuhause unsere Sendung produzieren?

1. Du kannst dein Telefon als Aufnahme Geräte brauchen. Unter viele Apps kannst du diese hier kostenlos herunterladen:

<https://play.google.com/store/apps/details?id=com.lumlink.rec&hl=de>

Tutorials in Internet:

<https://www.youtube.com/watch?v=xn3RpLBErUY> <https://www.youtube.com/watch?v=dW7CdjlfjZE> In Spanisch: [https://www.youtube.com/watch?v=F\\_AiBS\\_mTC8](https://www.youtube.com/watch?v=F_AiBS_mTC8)

2. Dann kannst du die Moderation mit dem Telefon aufnehmen und auf deinen Computer übertragen. Mit dem Computer kannst du dann mit Audacity schneiden. Wenn du möchtest, kannst du auch mit dem Mikrophon des Computers arbeiten (siehe den Tutorial).

Audacity kannst du hier kostenlos herunterladen: <https://www.audacity.de/downloads/>

Audacity in Spanisch: <https://audacity.es/>

Tutorial Audacity: <https://www.youtube.com/watch?v=Vn7HYyopGXk>

Tutorial in Spanisch: <https://www.youtube.com/watch?v=ge6s3ZSO26U>

Bitte Vorproduktionen an folgende Email schicken, bis 14 Uhr für alle Sendungen, die am nächsten Tag ausgestrahlt werden (Freitags 14 Uhr für Sendungen am Wochenende) : [vorproduktion@lora.ch](mailto:vorproduktion@lora.ch)

## **Anleitung Skype-Interviews einfach aufnehmen, in MP3 oder WAV umwandeln und mit Audacity weiterverarbeiten.**

Im Folgenden eine Anleitung wie ihr Skype-Interviews einfach aufnehmen könnt und mit Audacity oder einem anderen Editierprogramm zu einem Radiobeitrag verarbeiten könnt.

Voraussetzung: Du musst wissen, wie mit Audacity oder einem anderen Editirprogramm, einen Radiobeitrag zu produzieren und Skype kennen und beide Personen brauchen ein Skypeaccount

#### **Skype-Verbindung mit der Person, die du interviewen möchtest aufbauen.**

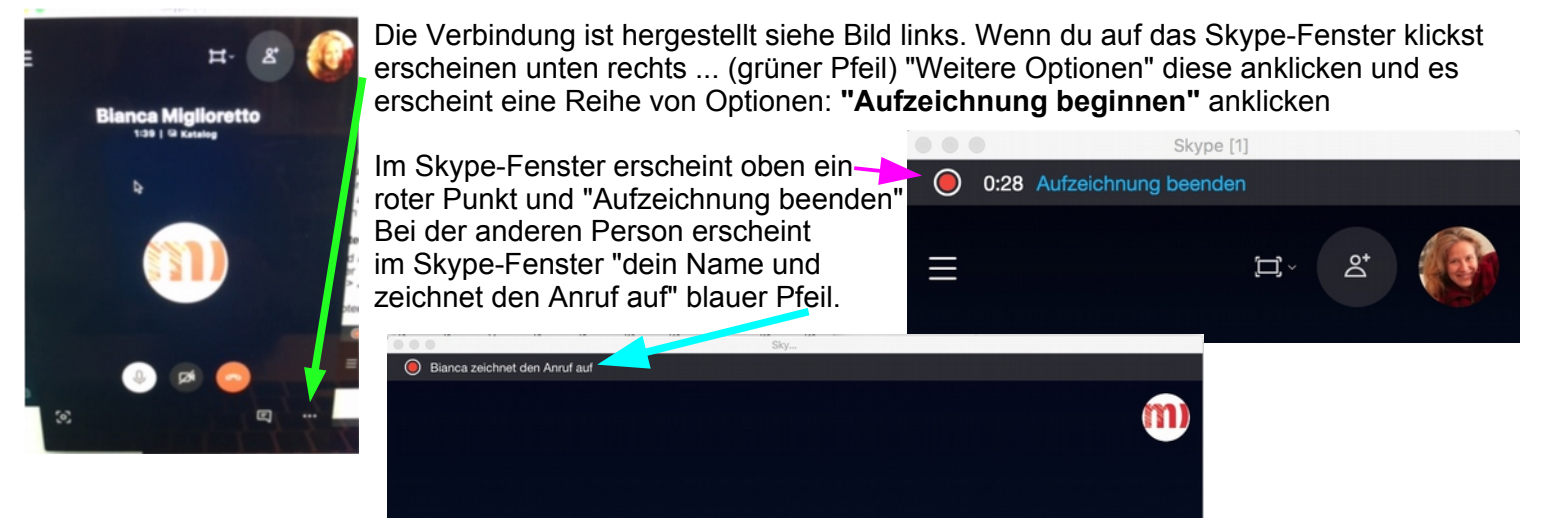

#### **Jetzt könnt ihr mit dem Interview beginnen.**

Wenn das Interivew fertig ist, klickst du in deinem Fenster auf "Aufzeichnung beenden". Du kannst das Skype-Gespräch weiter fortführen, es wird einfach nicht mehr aufgenommen. Nach Beendigung der Skype-Verbindung wirst du zuerst gefragt, eine Bewertung des Skype-Gesprächs abzugeben und dann erscheint die Aufnahme im Skype-Fenster bei dir und bei der Person, die du interviewt hast. Bild rechts.

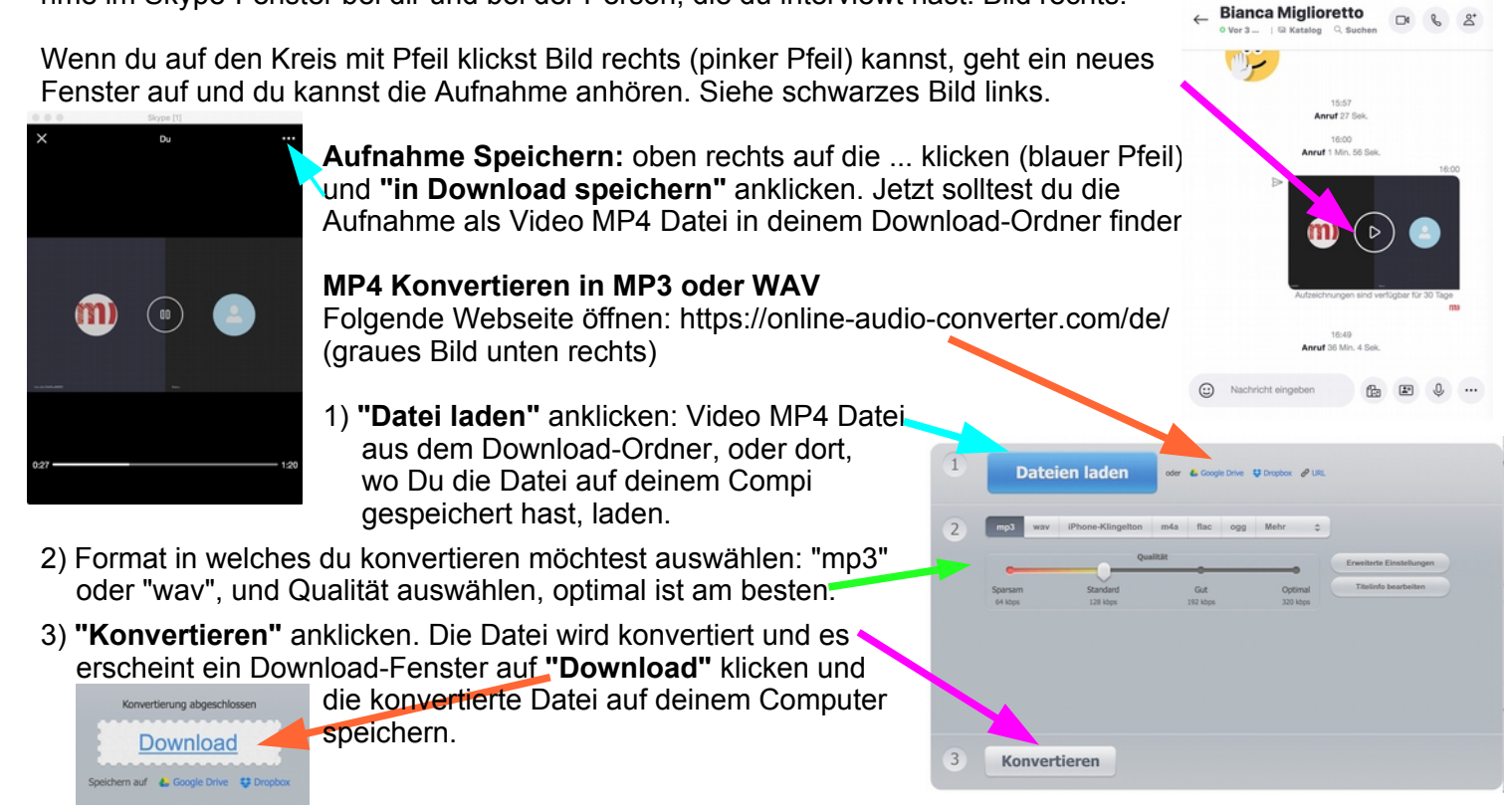

Jetzt kannst Du das Interview in Audacity öffnen. **Alles Gute!**

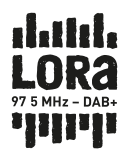

## FEEDBACKFORMULAR DER SK

#### ZU SENDUNGEN IM RADIO LORA

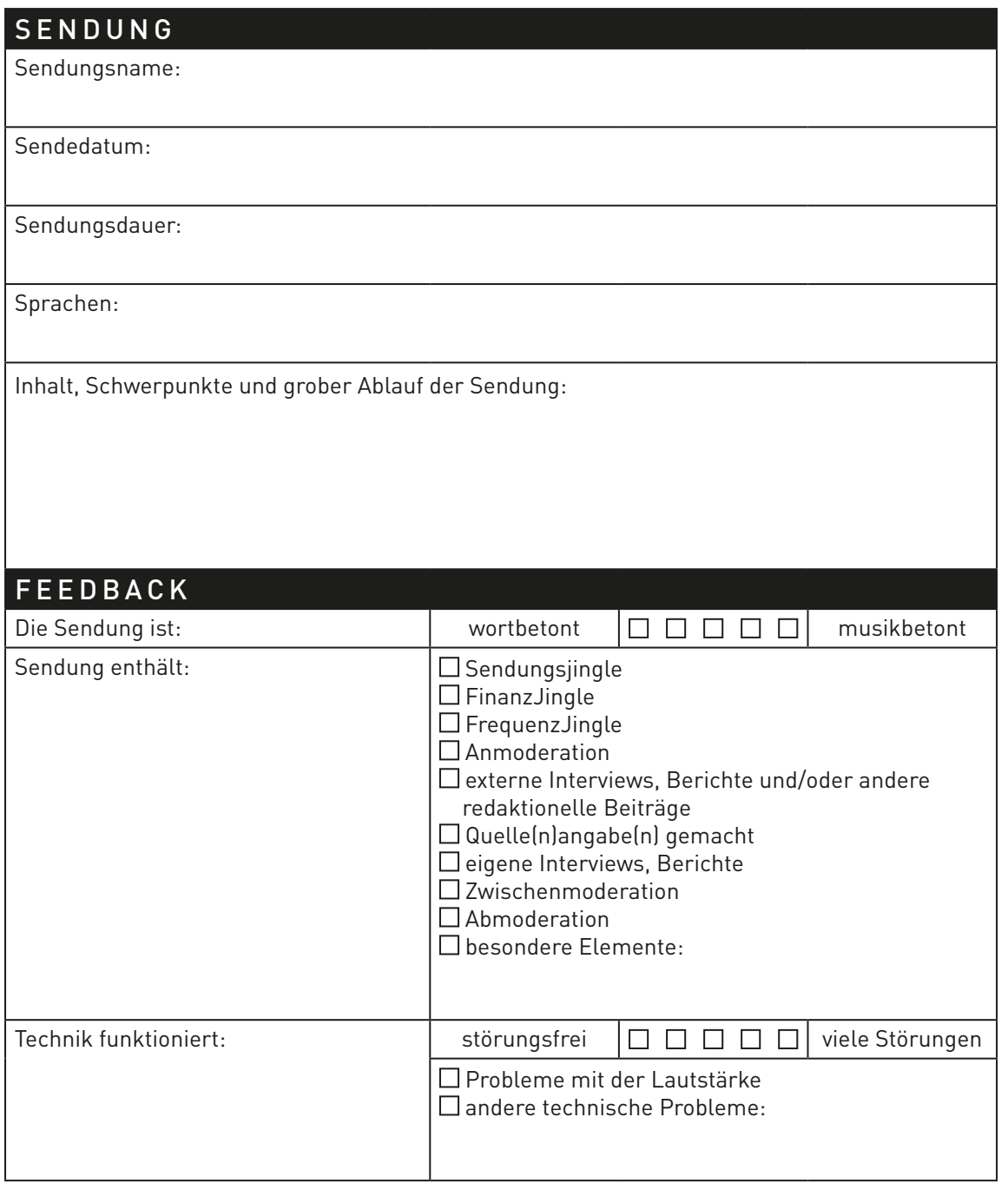

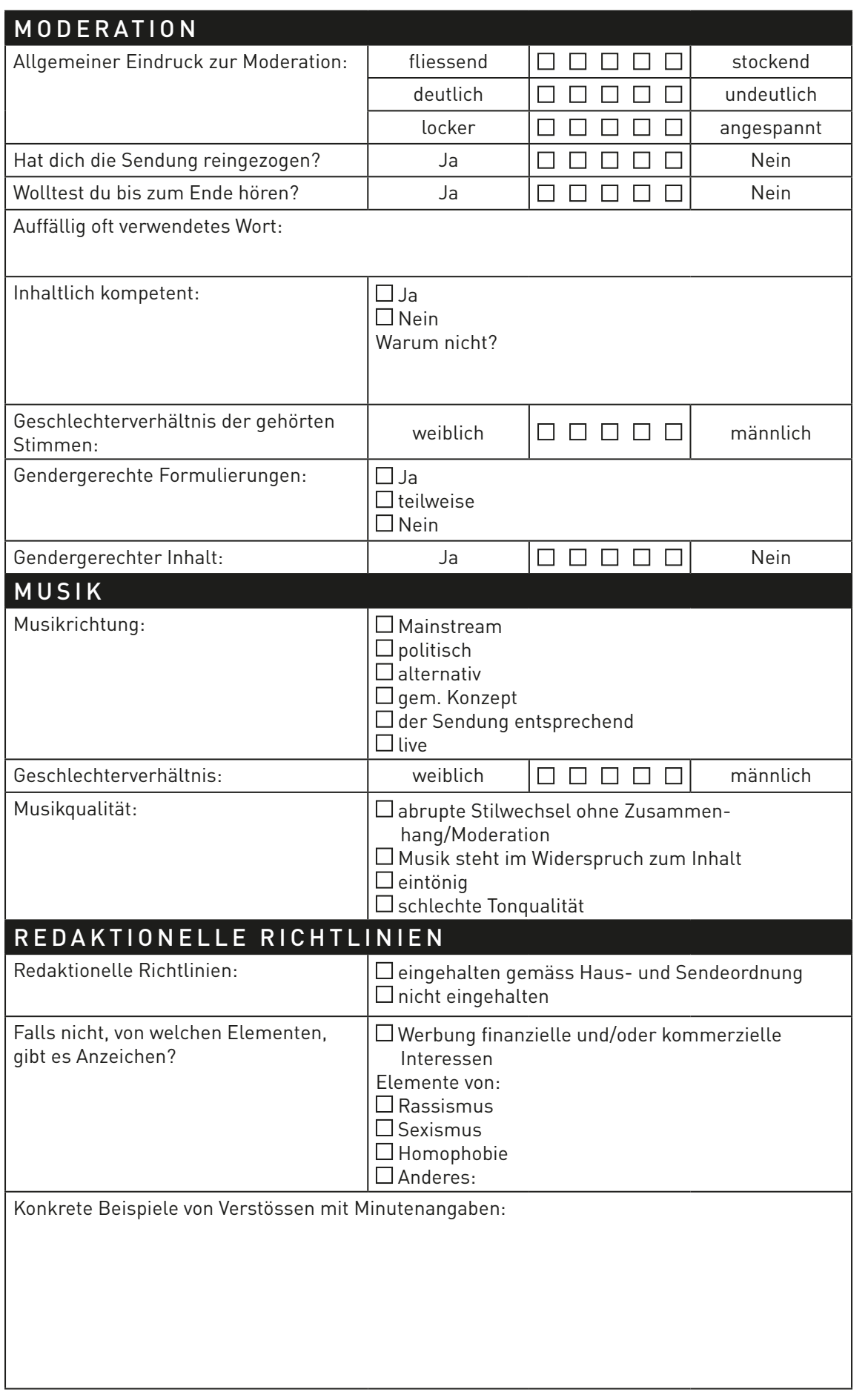

**datida**<br>LORA<br>"F<sup>SMHz-DAB</sup>"

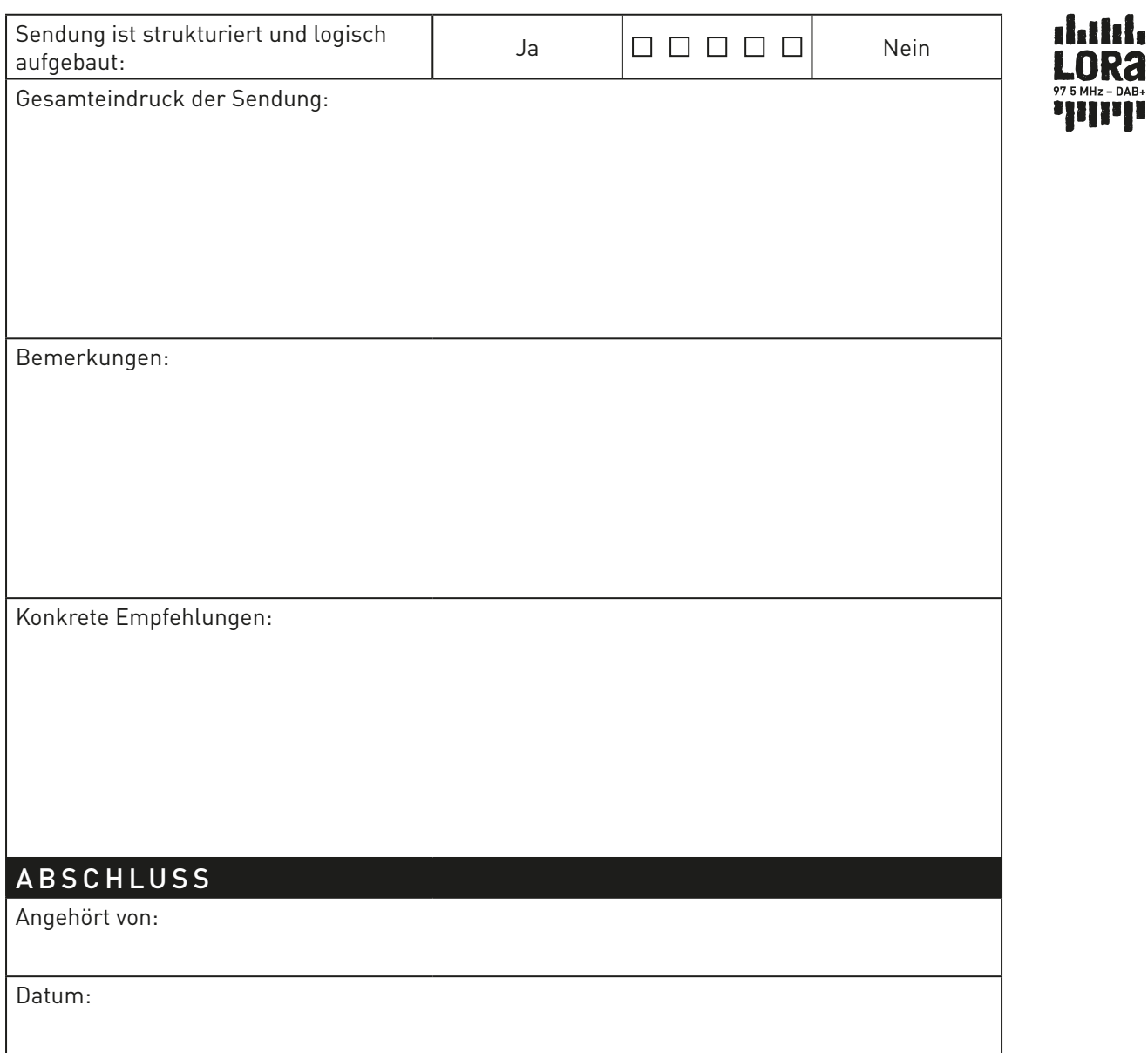

Formular senden an: lora@lora.ch / Radio LoRa, Militärstrasse 85a, 8004 Zürich Oder einfach vorbeibringen!

 $z - DAB +$